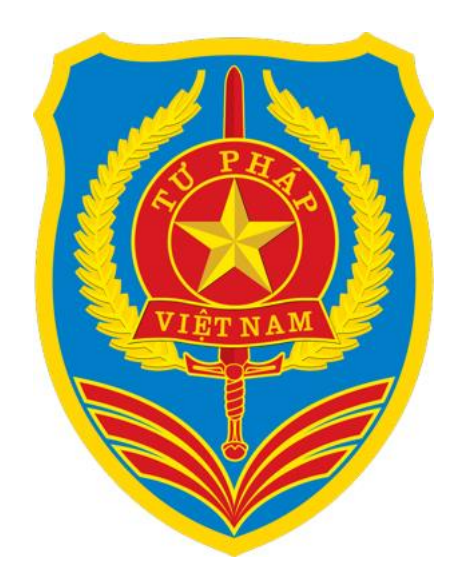

# **TẬP HUẤN**

# **TIẾP NHẬN VÀ XỬ LÝ KÝ SỐ HỒ SƠ KHAI SINH, KHAI TỬ TỪ PHẦN MỀM DỊCH VỤ CÔNG LIÊN THÔNG**

1

*Hà Nội, ngày 30 tháng 06 năm 2023*

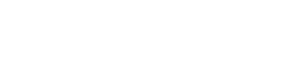

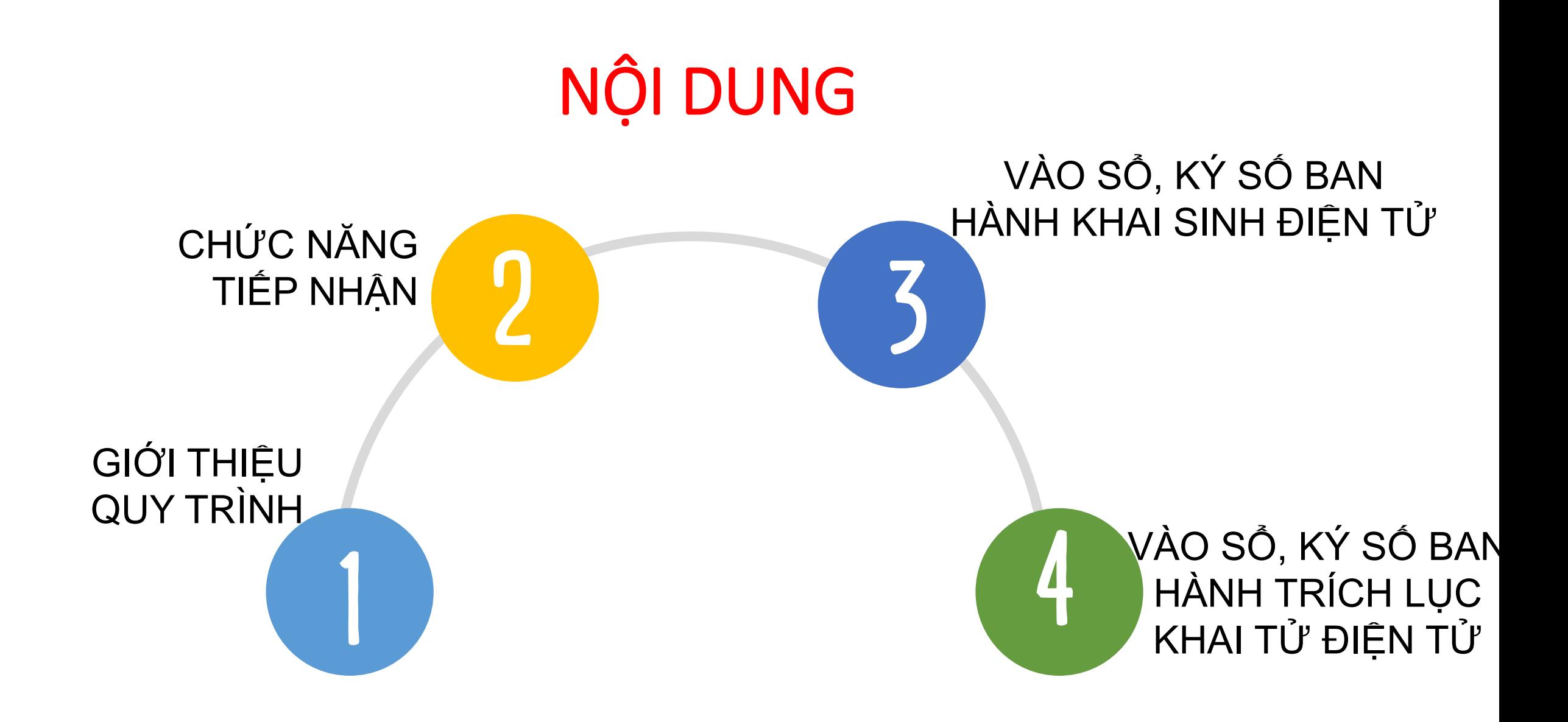

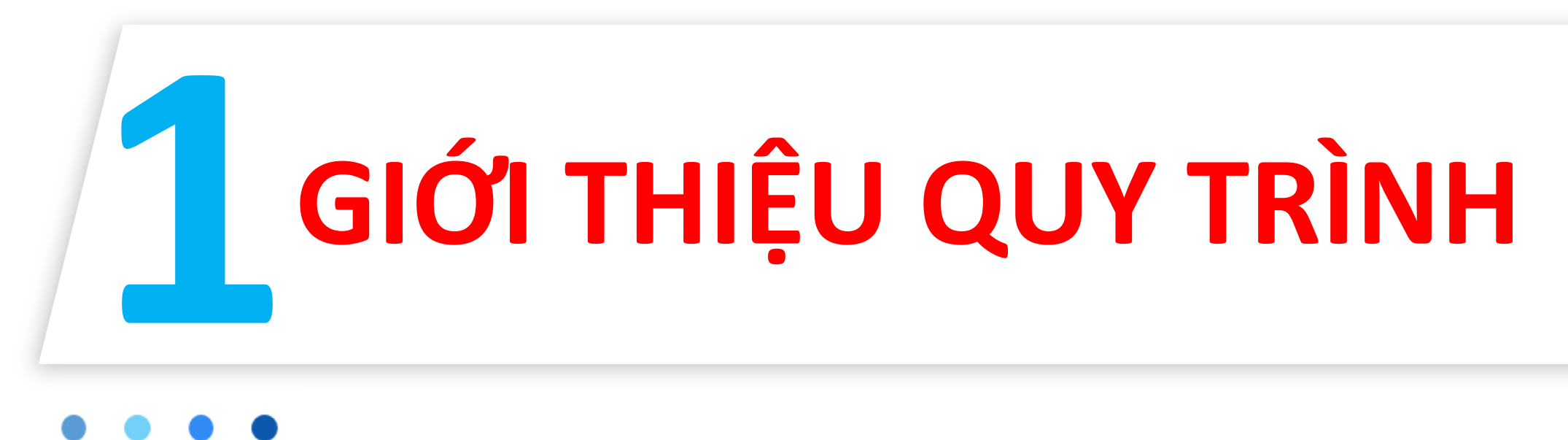

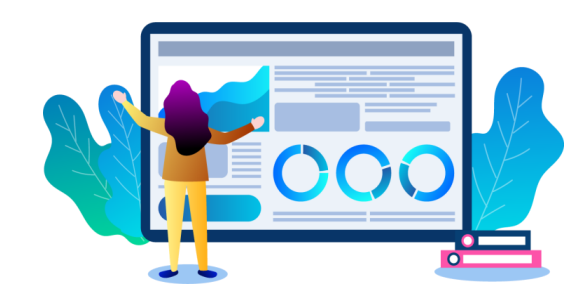

## **QUY TRÌNH ĐĂNG KÝ KHAI SINH CHO TRẺ DƯỚI 6 TUỔI**

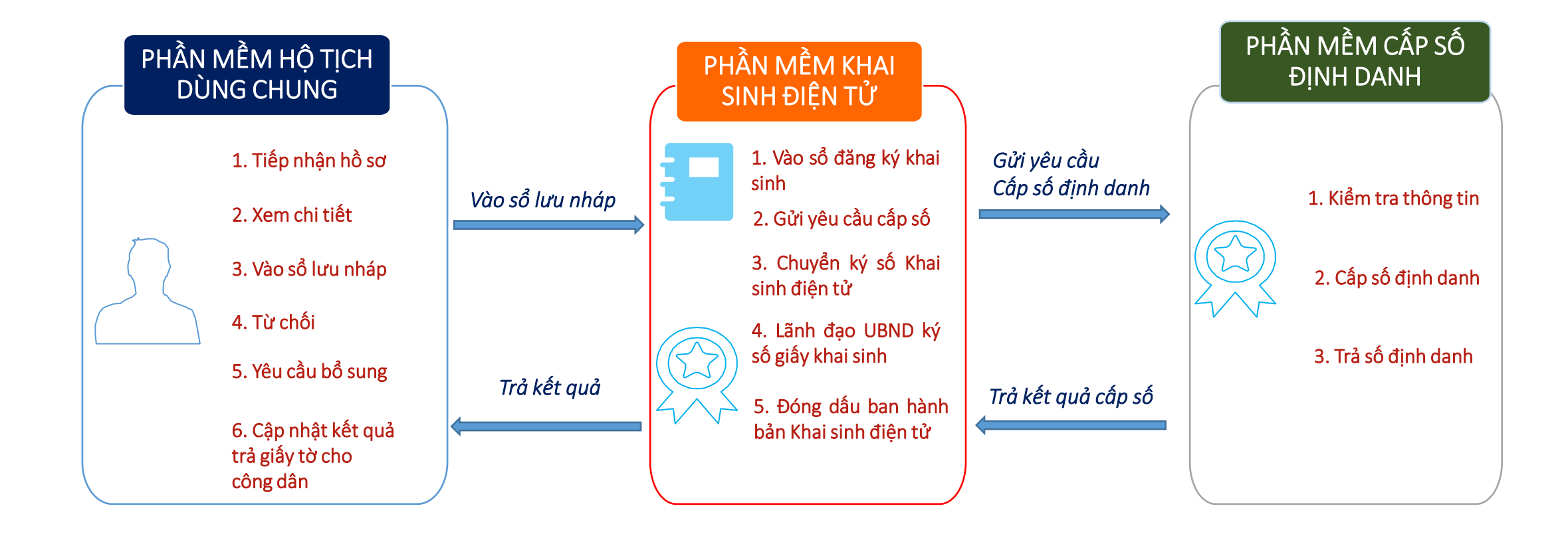

## **QUY TRÌNH ĐĂNG KÝ KHAI TỬ**

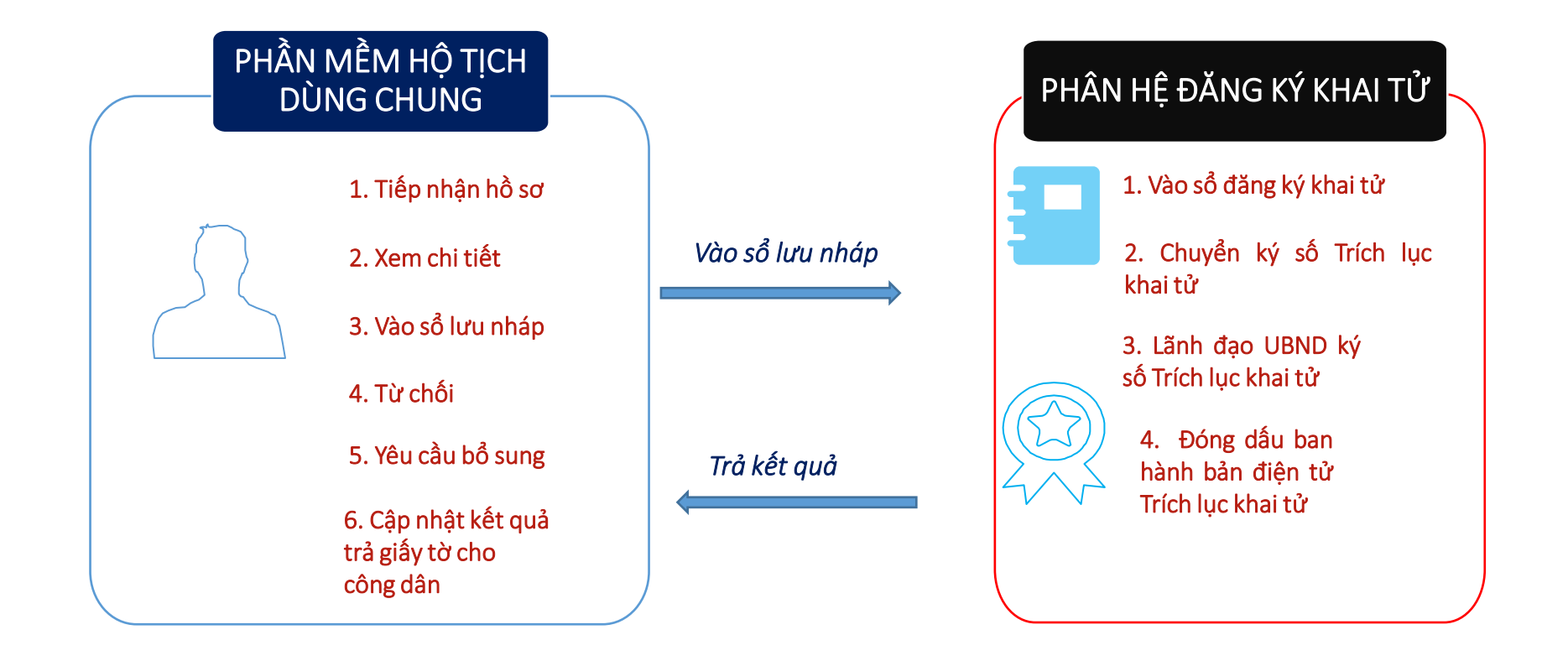

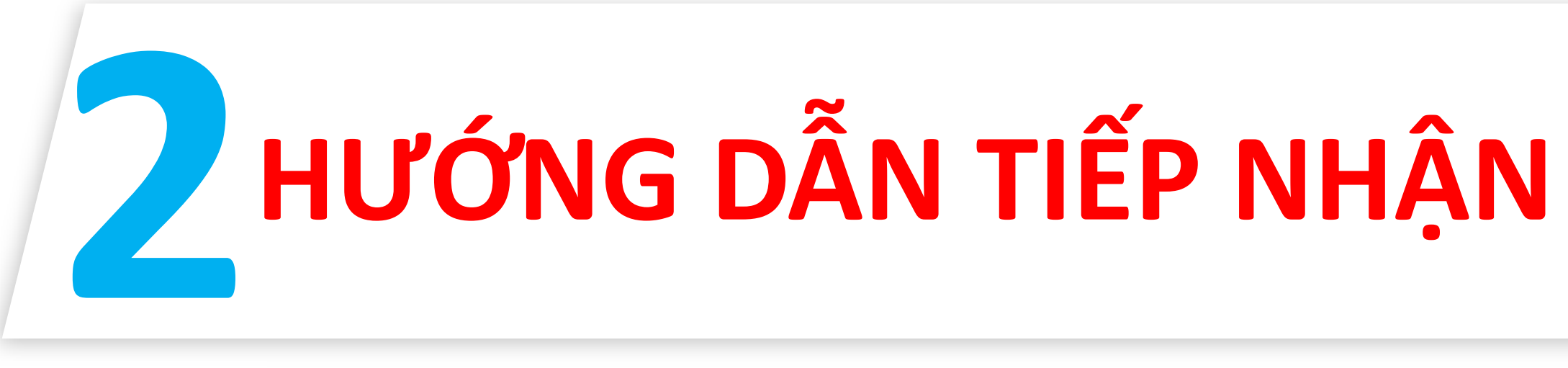

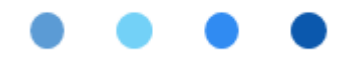

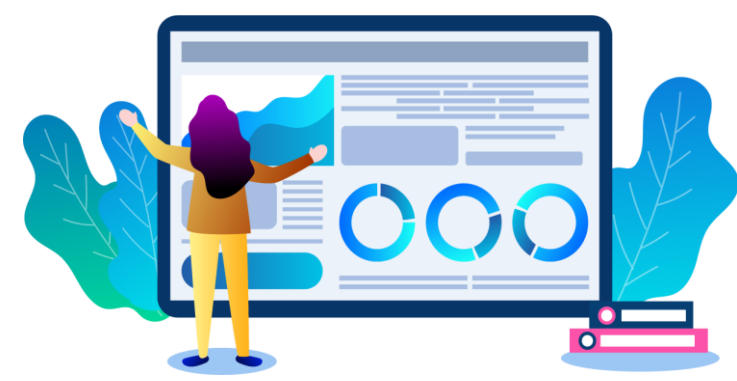

## **Vào menu tiếp nhận hồ sơ từ phần mềm DVC Liên thông**

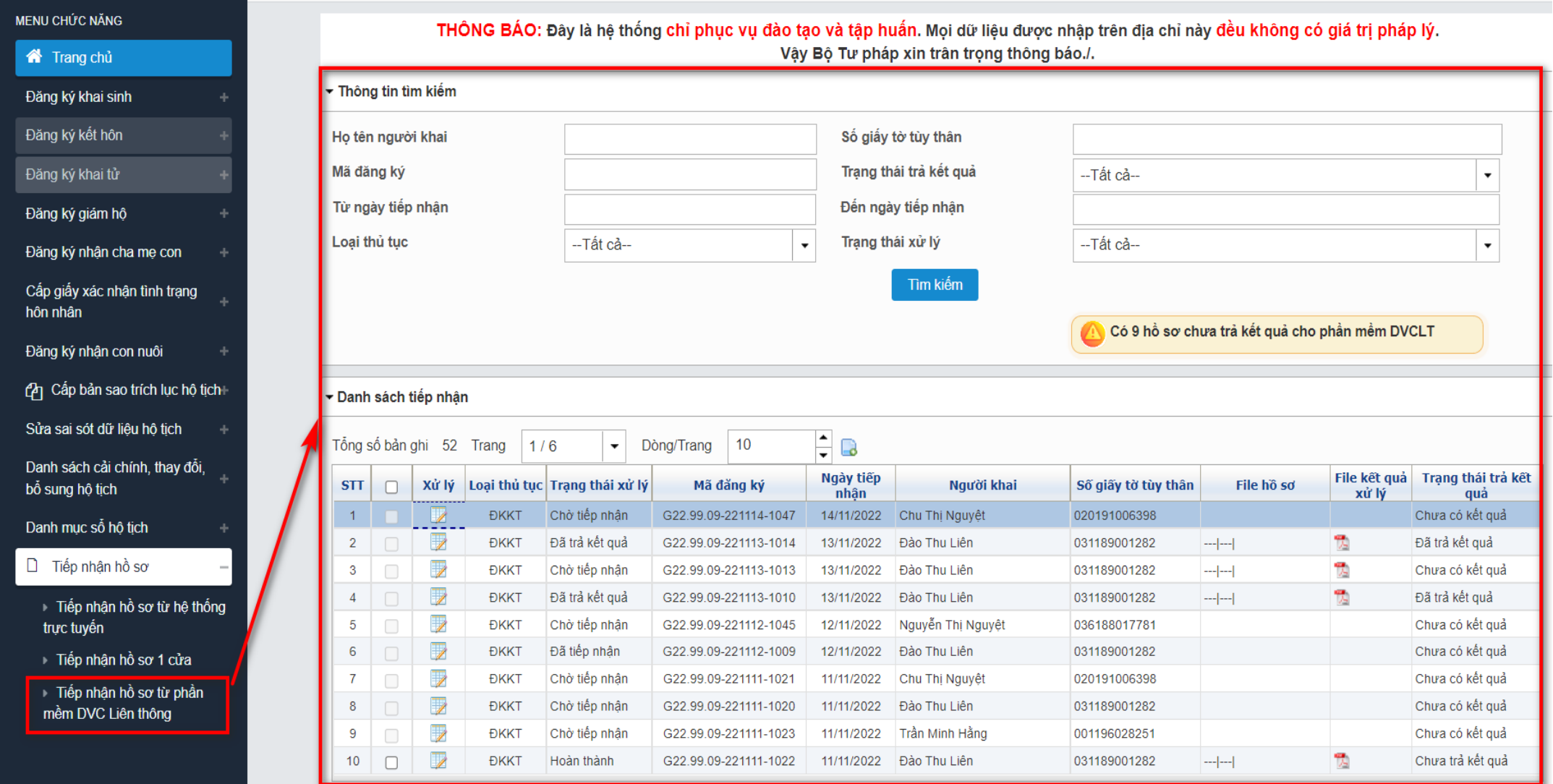

## **Màn hình tiếp nhận hồ sơ từ phần mềm DVC Liên thông**

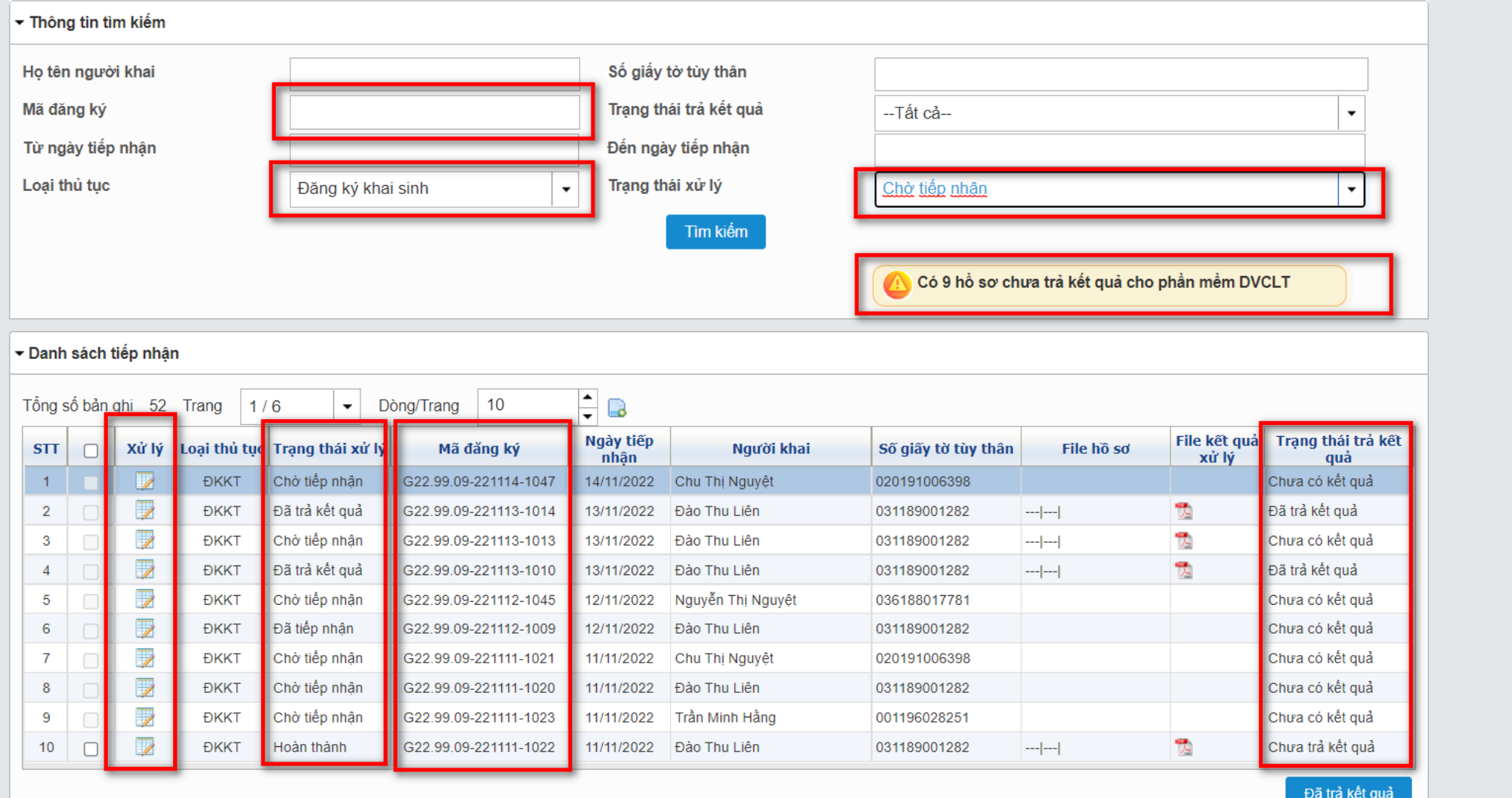

## Xem chi tiết hồ sơ

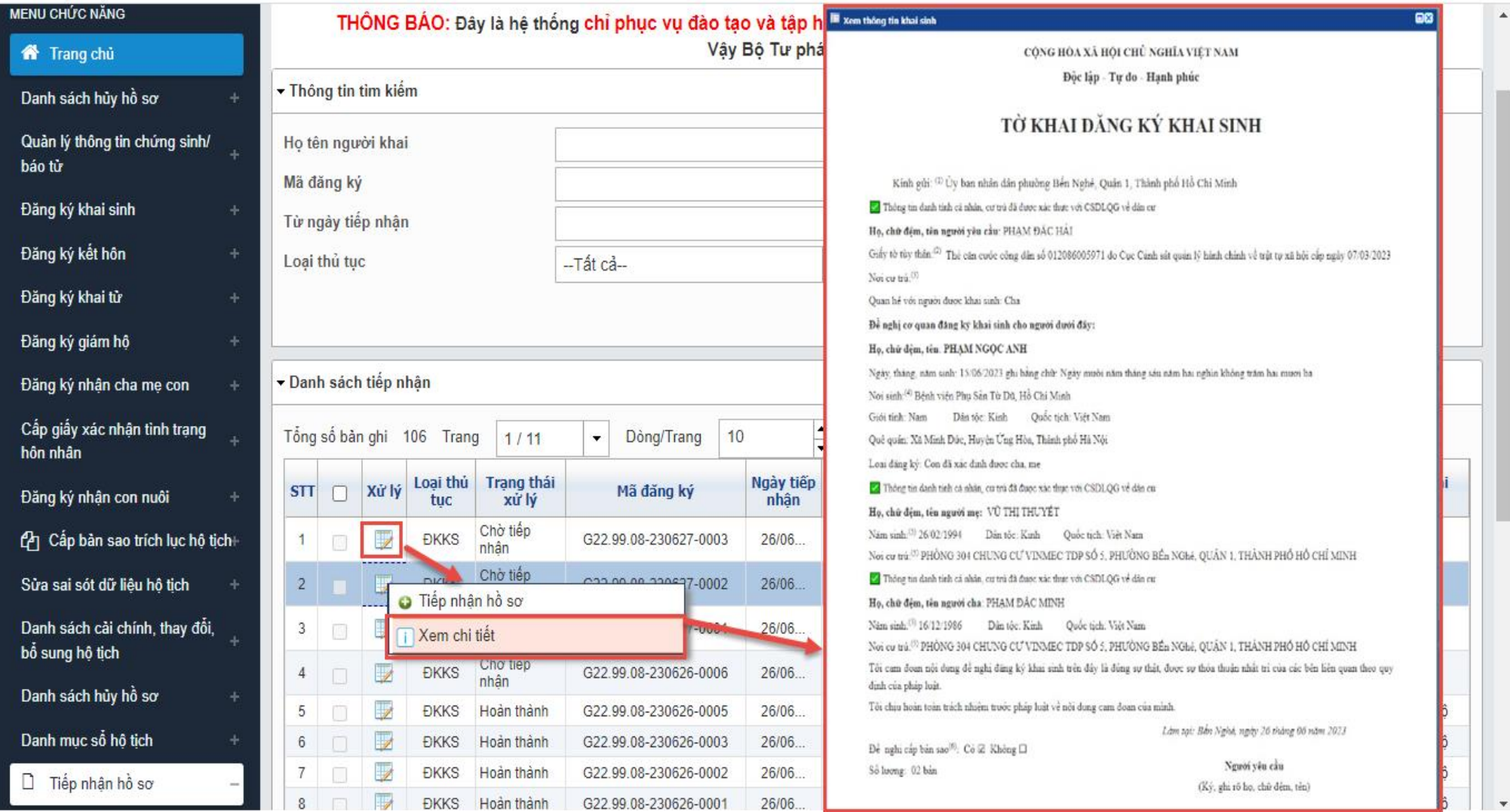

## Tiếp nhận hồ sơ

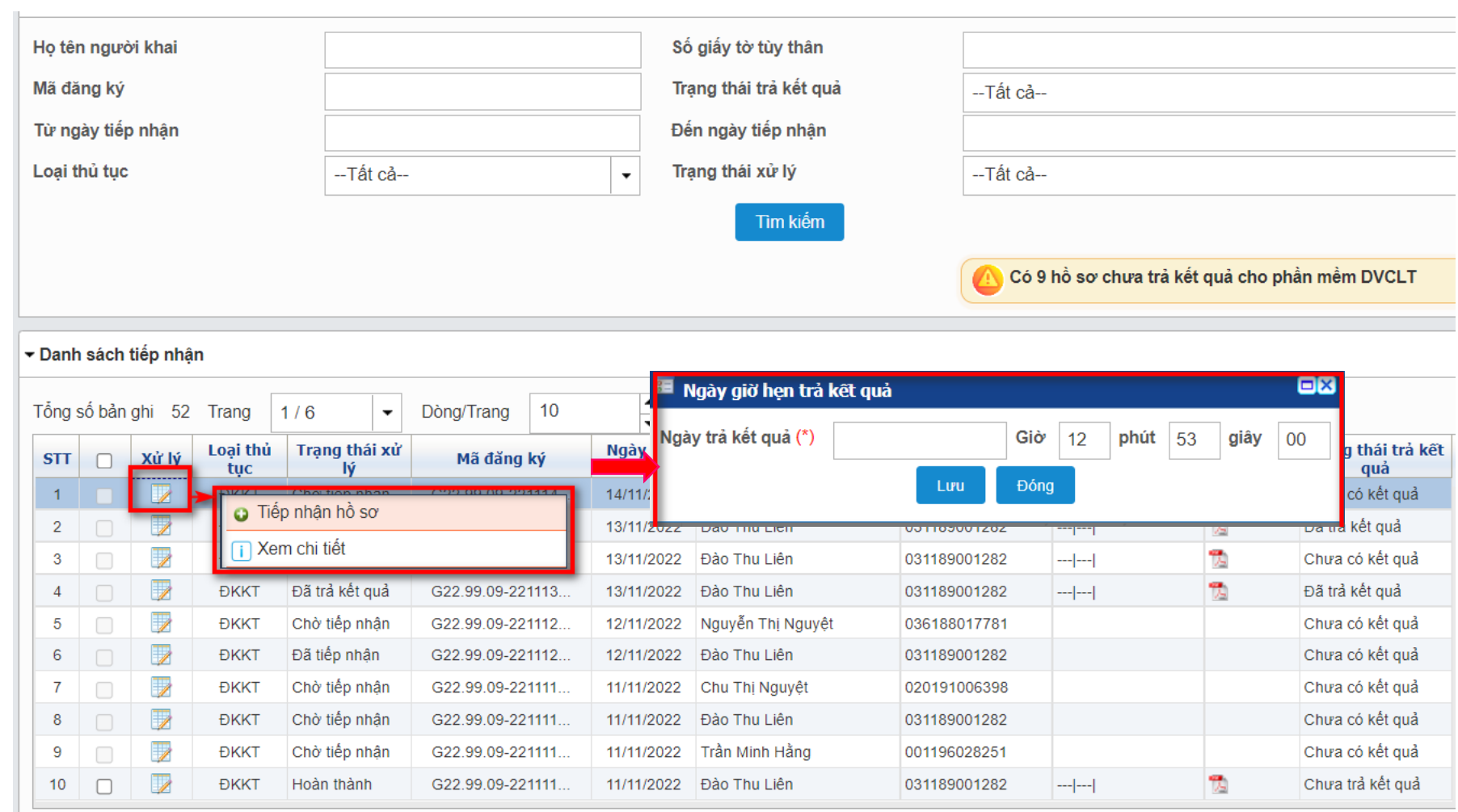

## Vào sổ lưu nháp

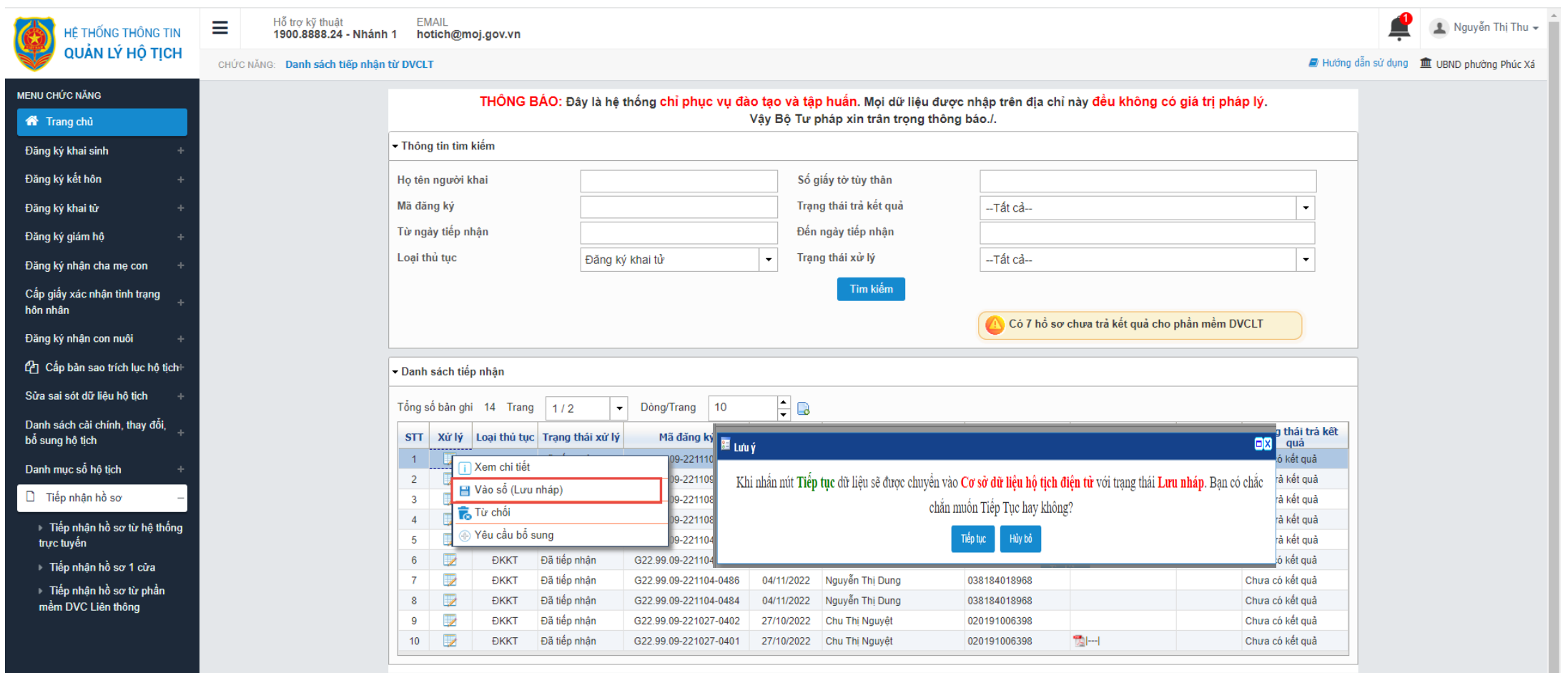

CBản quyền phần mềm thuộc Bộ Tư pháp

## Từ chối

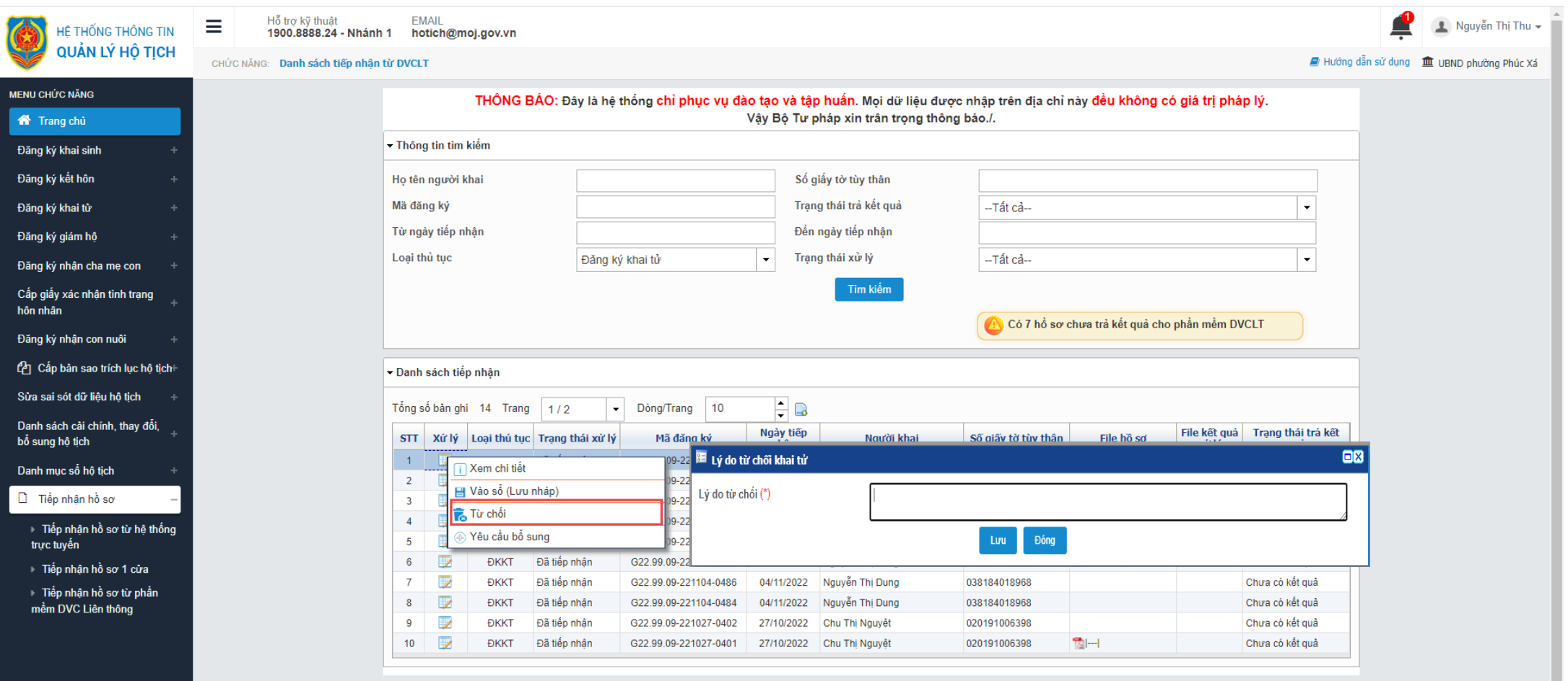

CBản quyền phần mềm thuộc Bộ Tư pháp

## Yêu cầu bổ sung

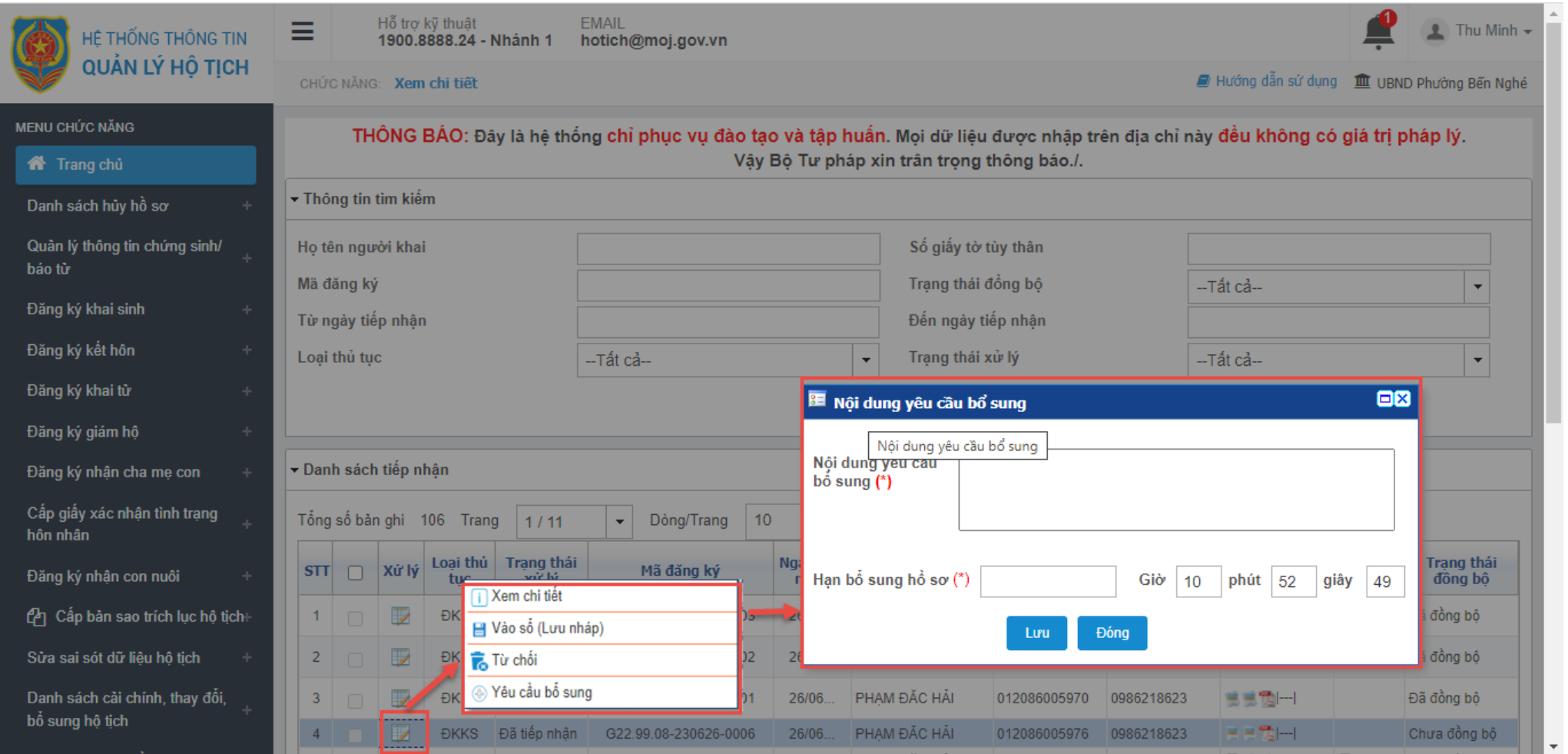

# HƯỚNG DẦN VÀO SỔ, KÝ SÓ **BAN HÀNH GIẤY KHAI SINH**

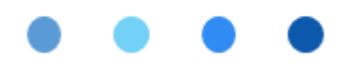

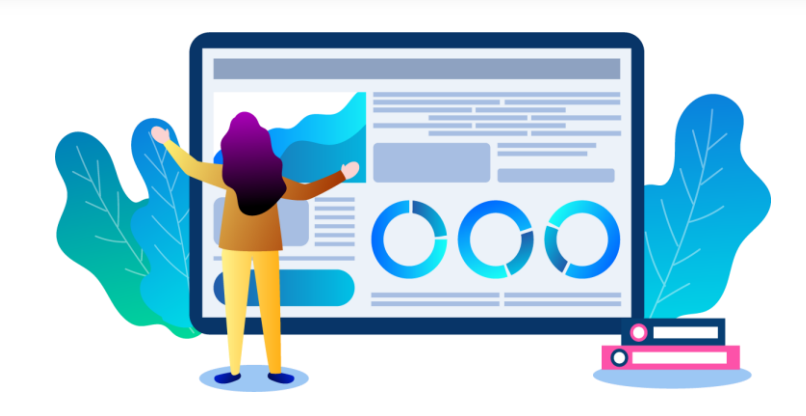

## **Trang chủ**

THÔNG BÁO: Đây là hệ thống chỉ phục vụ đào tạo và tập huấn. Mọi dữ liệu được nhập trên địa chỉ này đều không có giá trị pháp lý. Vậy Bộ Tư pháp xin trân trọng thông báo./.

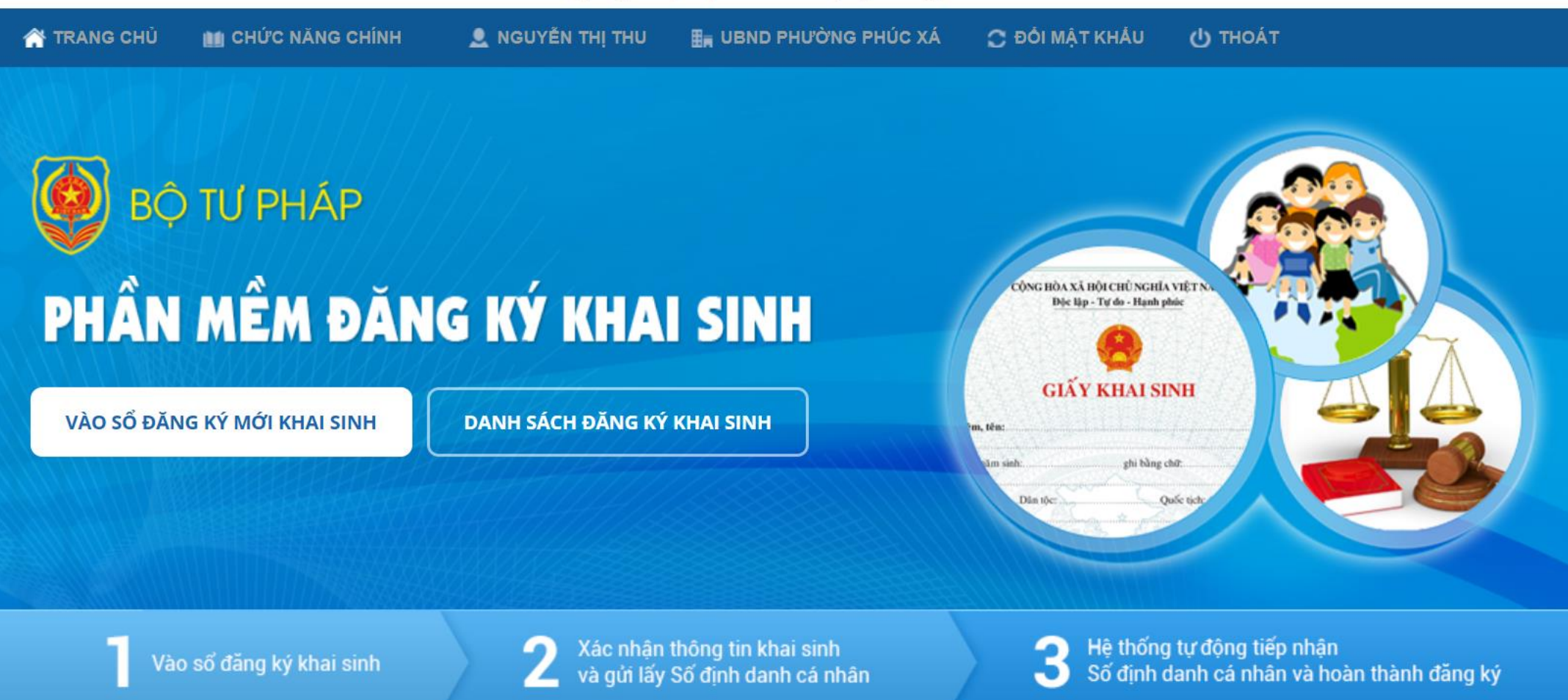

## Vào menu Danh sách khai sinh: Tìm kiếm hồ sơ khai sinh đang Lưu nháp để xử lý

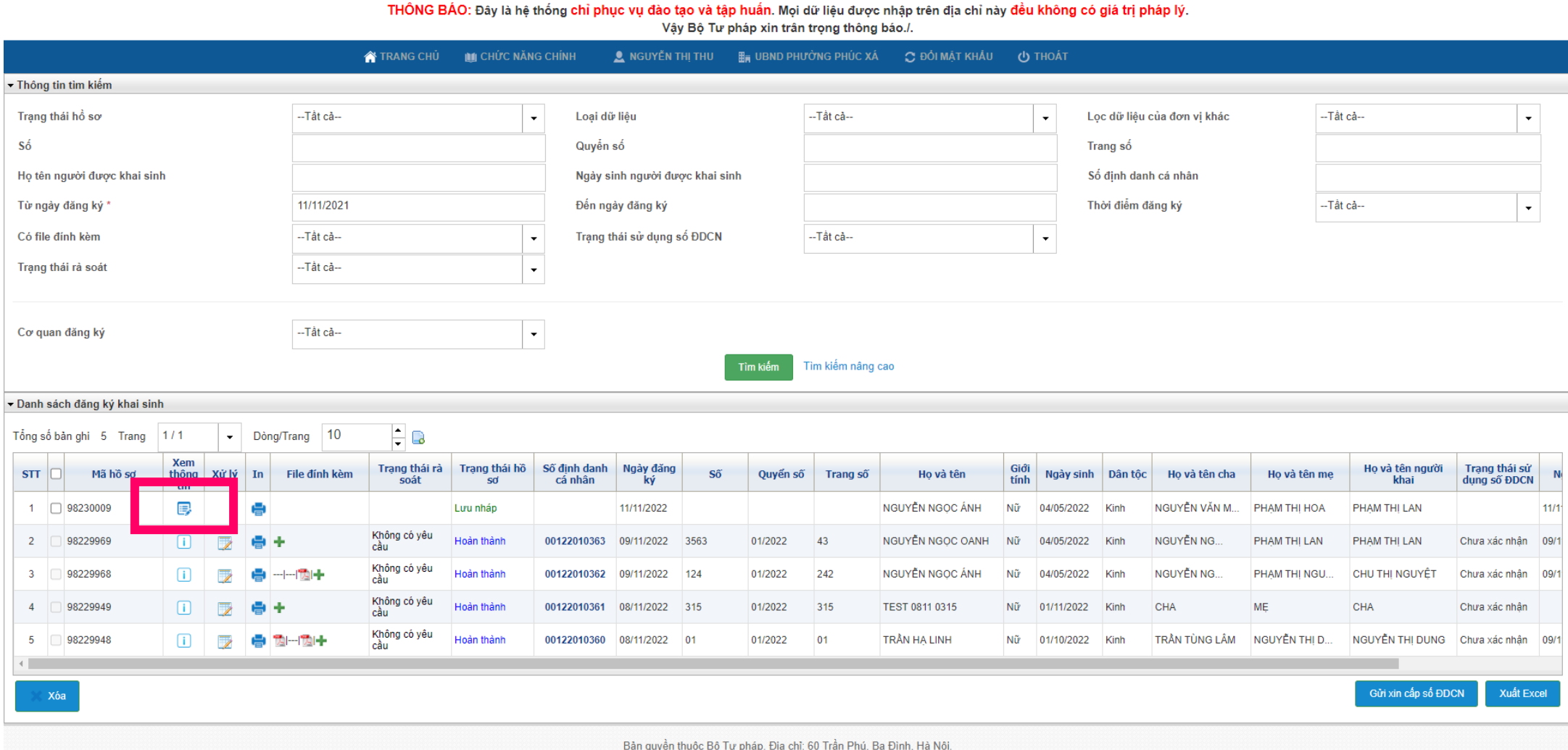

## Vào menu Sổ đăng ký khai sinh

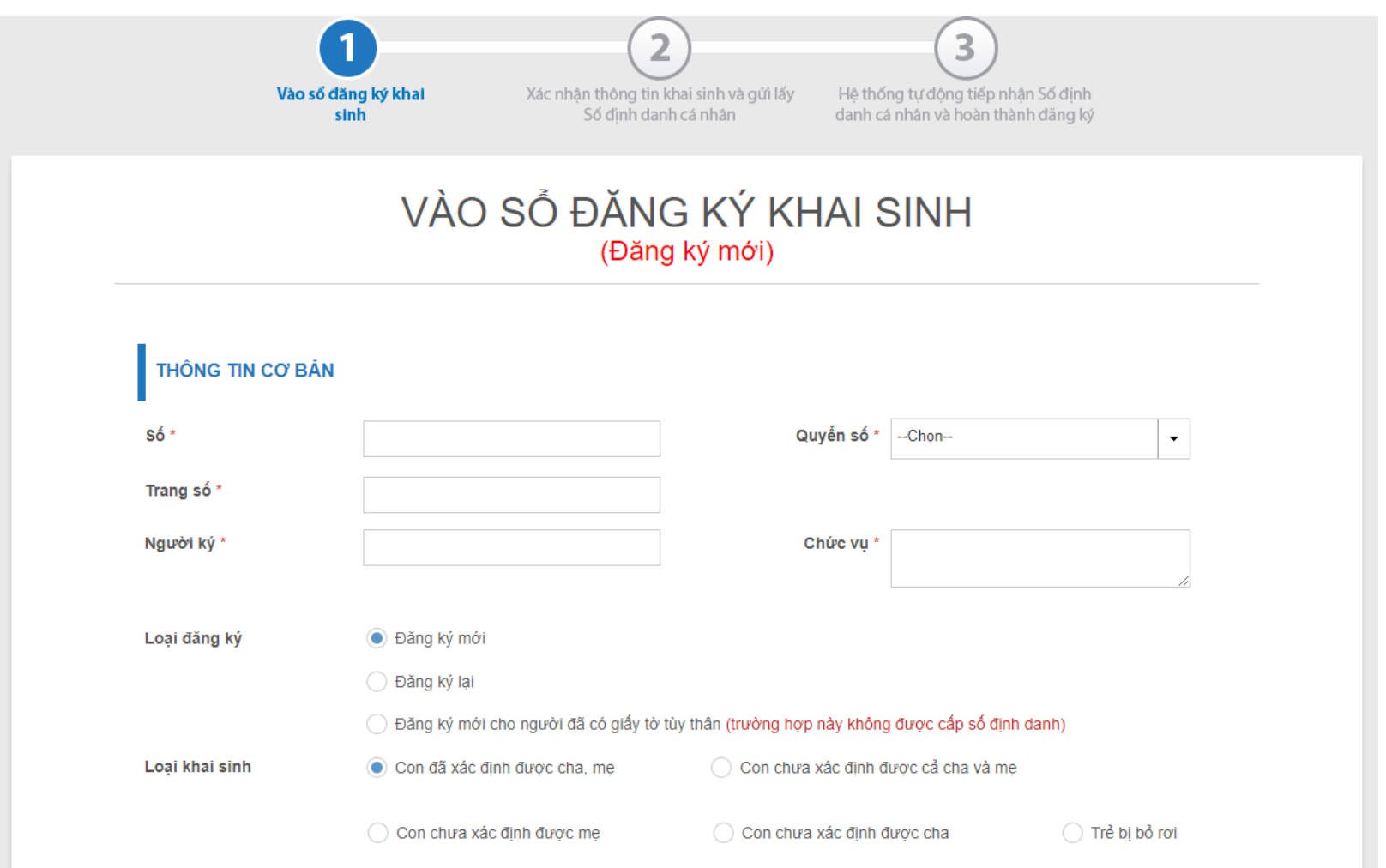

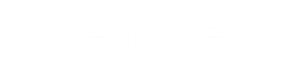

## Vào Thông tin người được đăng ký khai sinh

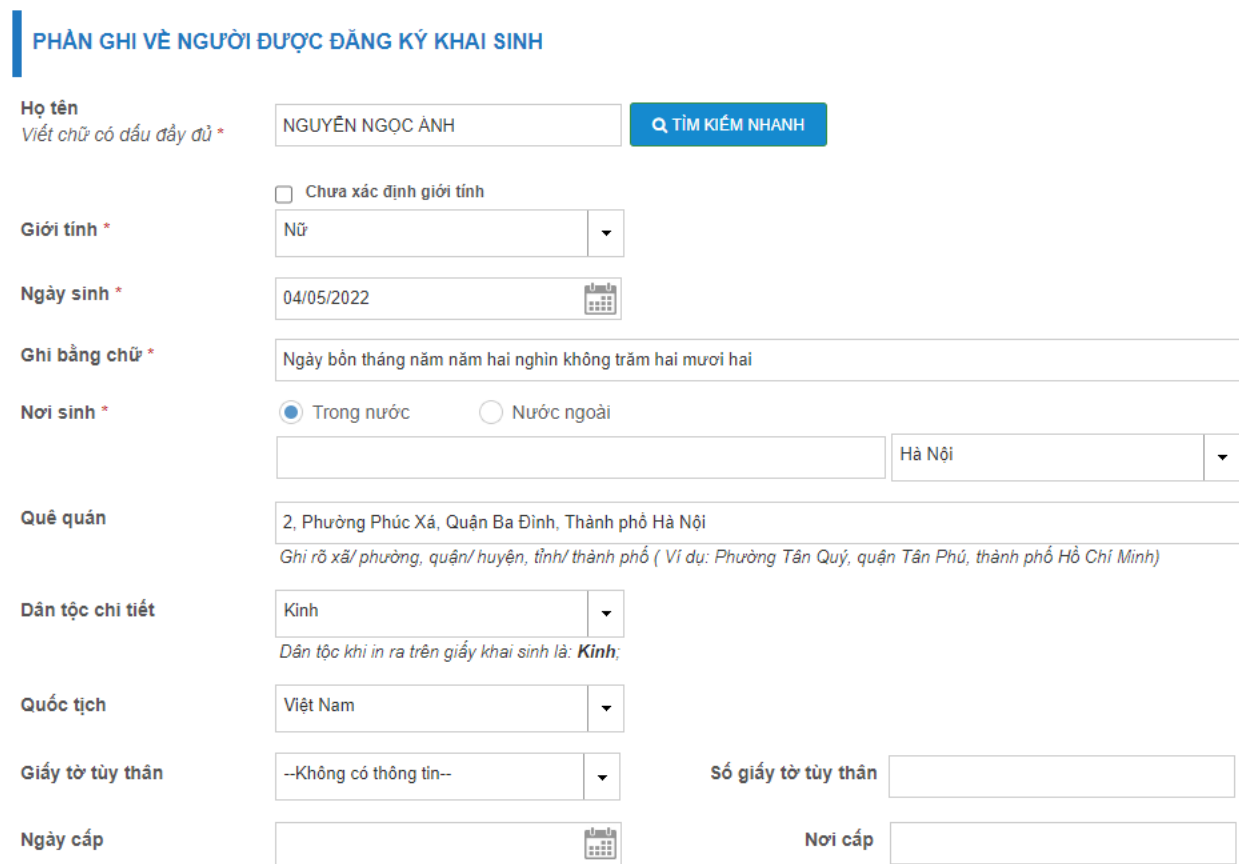

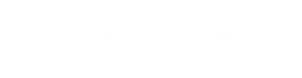

## Vào Thông tin ghi về Mẹ

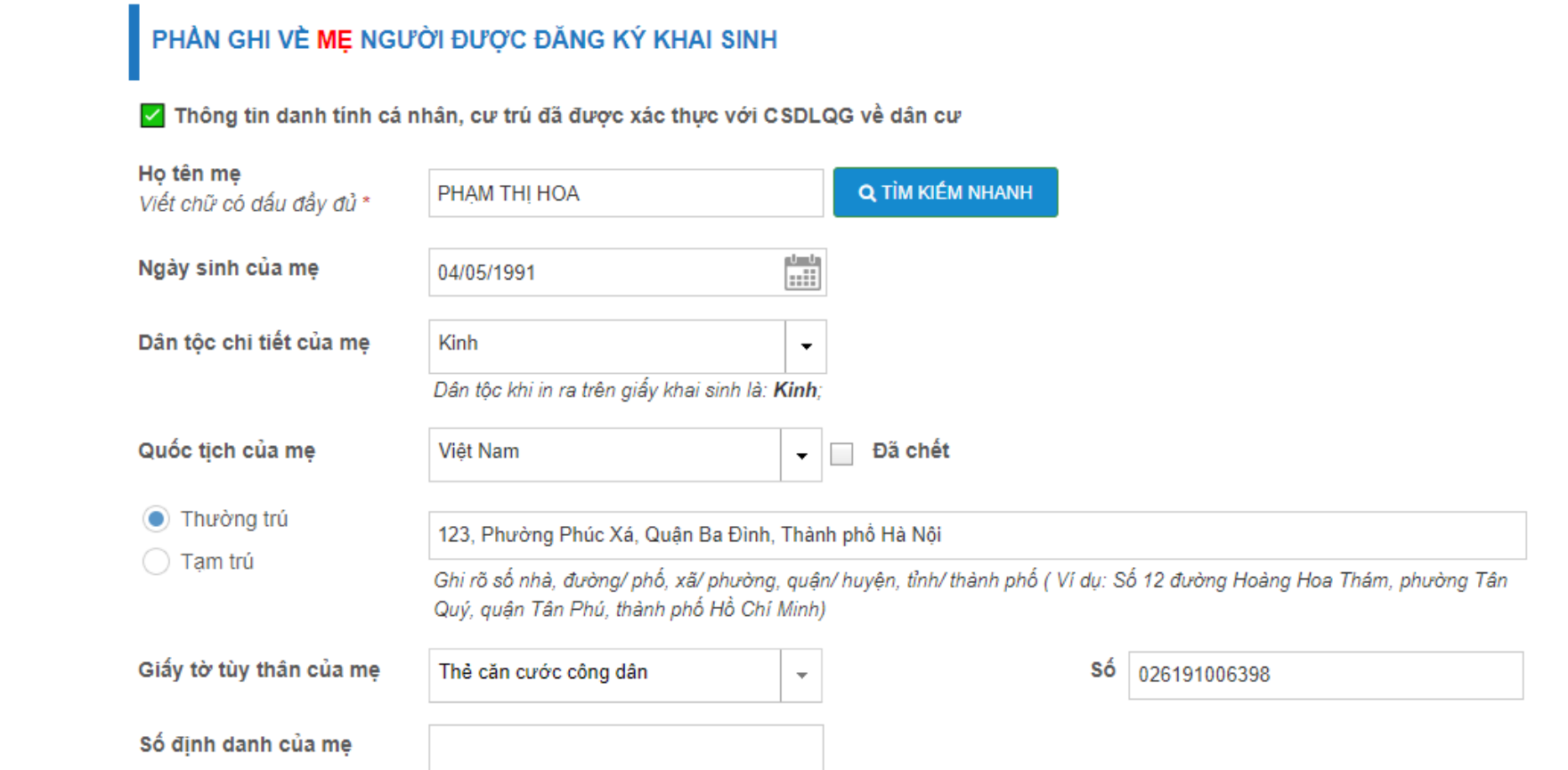

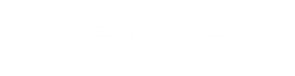

## Vào Thông tin người ghi về Cha

## PHẢN GHI VỀ CHA NGƯỜI ĐƯỢC ĐĂNG KÝ KHAI SINH

√ Thông tin danh tính cá nhân, cư trú đã được xác thực với CSDLQG về dân cư

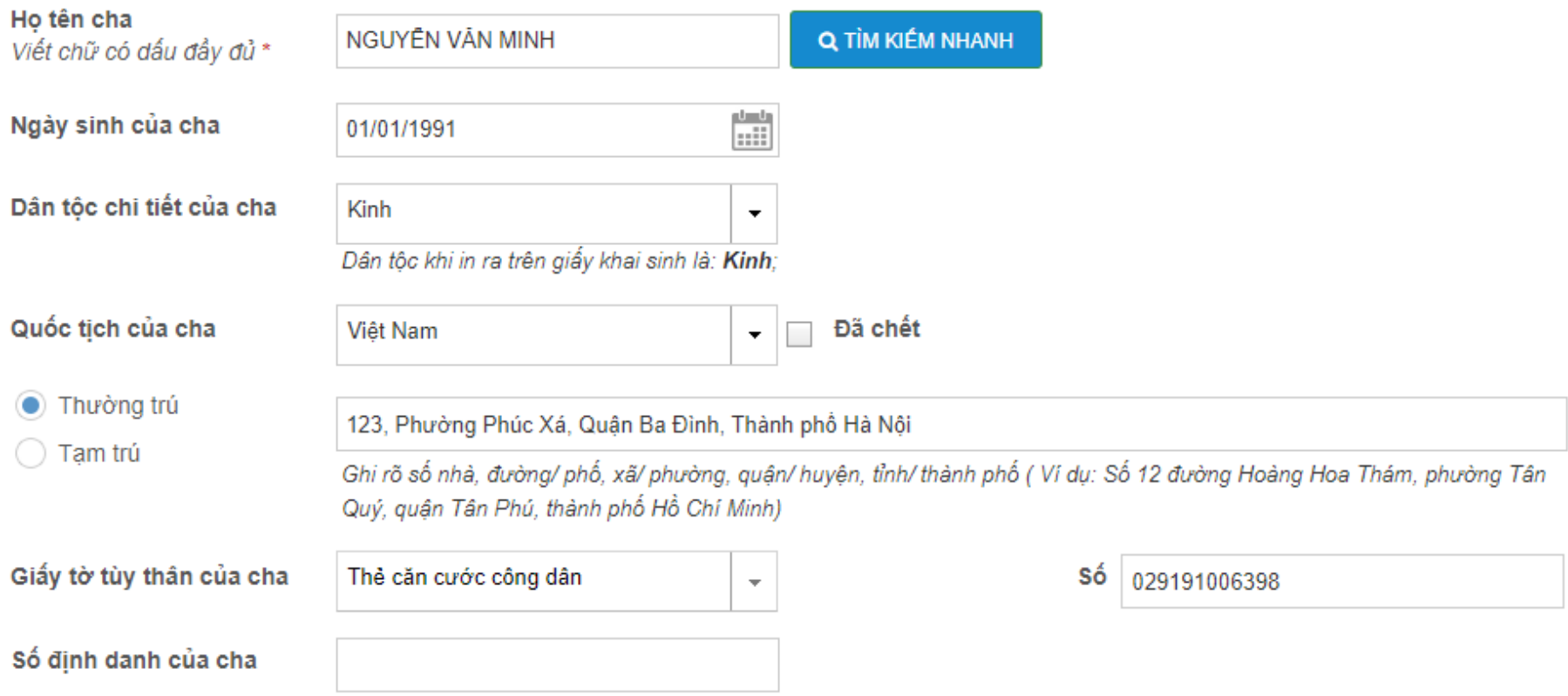

## Vào sổ đăng ký khai sinh

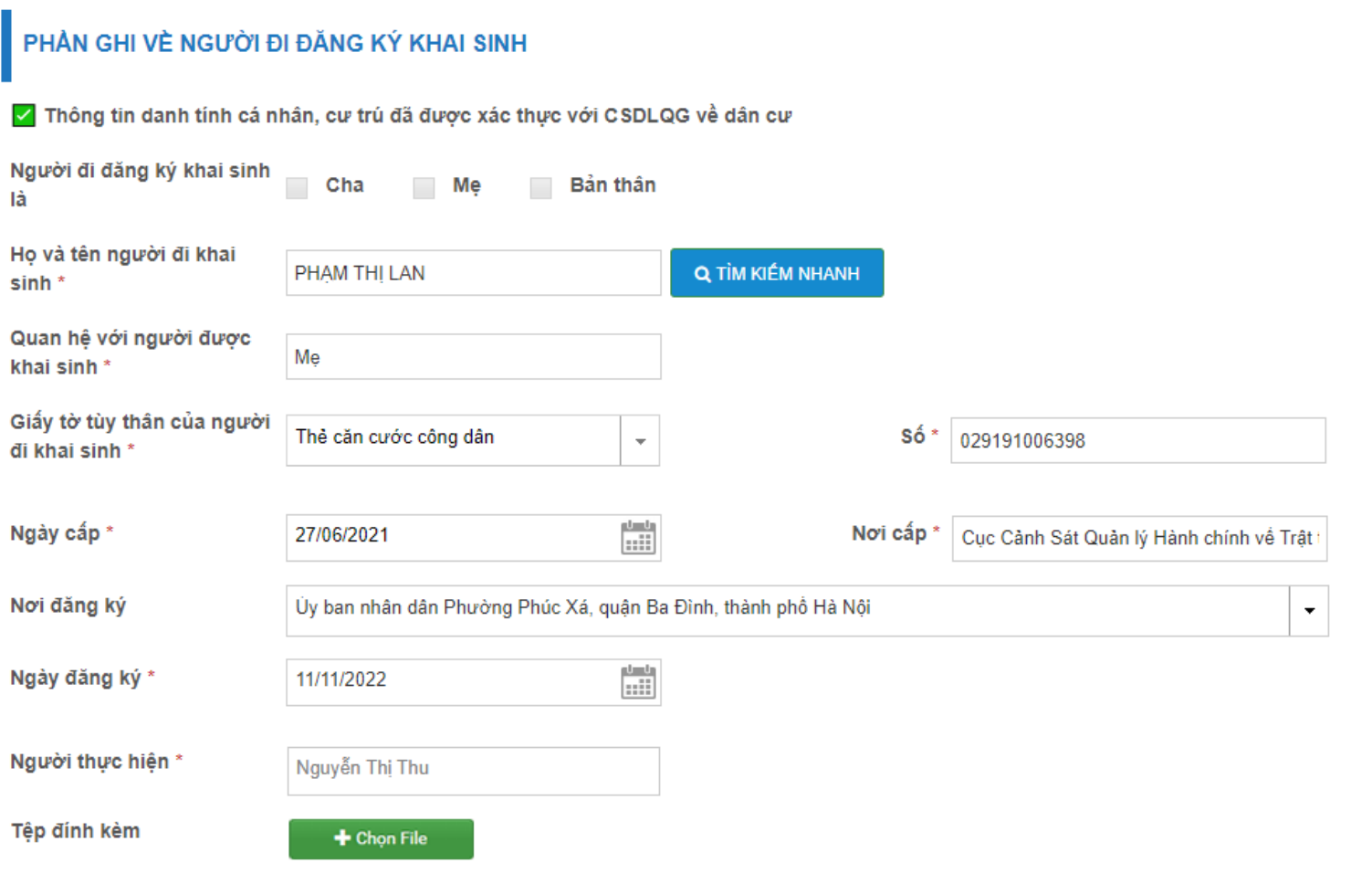

### Màn hình thông tin xác nhận

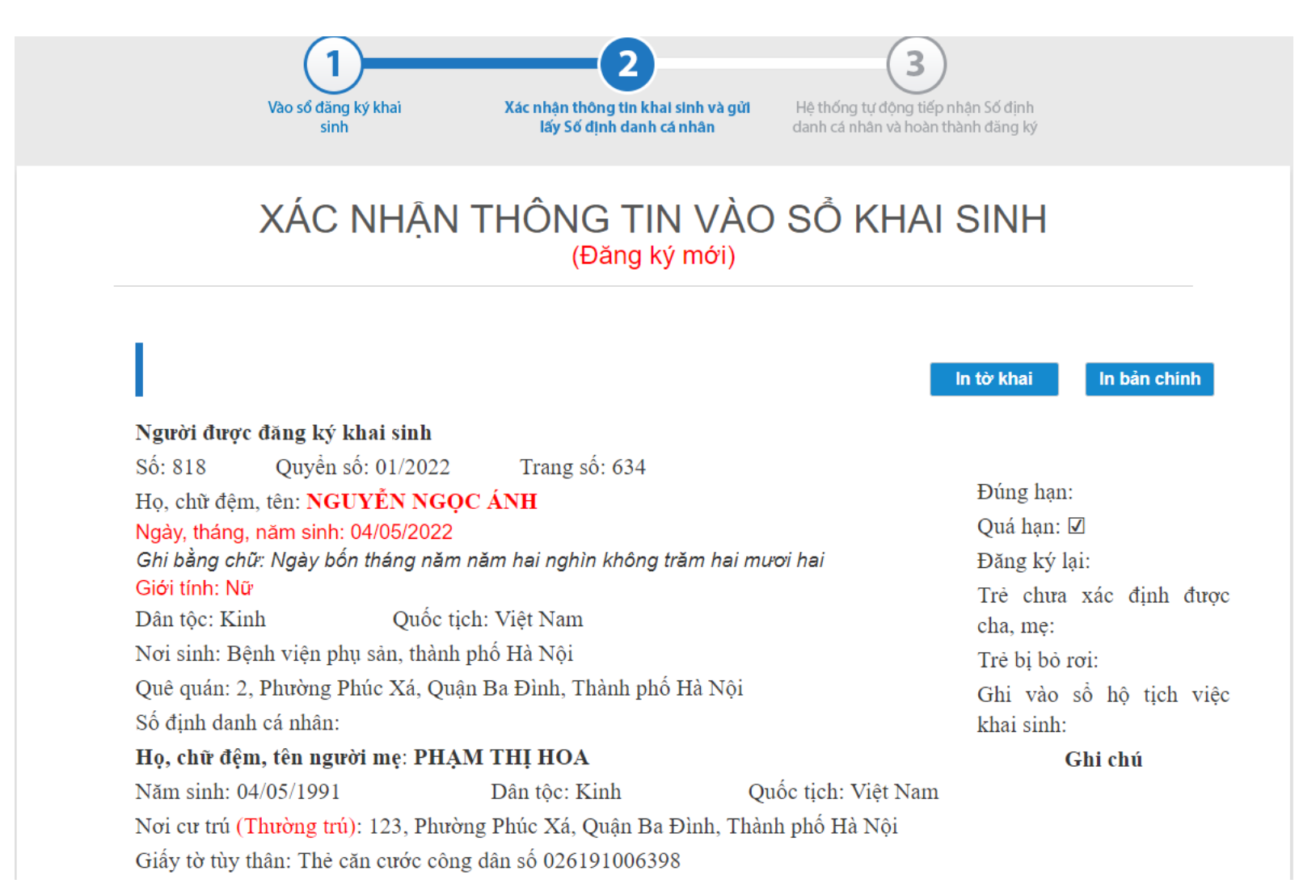

## Màn hình thông tin xác nhận

#### Họ, chữ đệm, tên người cha: NGUYỄN VĂN MINH

Năm sinh: 01/01/1991 Quốc tịch: Việt Nam Dân tôc: Kinh Nơi cư trú (Thường trú): 123, Phường Phúc Xá, Quận Ba Đình, Thành phố Hà Nội Giấy tờ tùy thân: Thẻ căn cước công dân số 029191006398 Họ, chữ đệm, tên người đi khai sinh: PHAM THỊ LAN Giấy tờ tùy thân: Thẻ căn cước công dân số 029191006398, Cục Cảnh Sát Quản lý Hành chính về Trật tự Xã hội. cấp ngày 27/06/2021 Họ, chữ đệm, tên, chức vụ người ký Giấy khai sinh/Trích lục ghi vào sổ hộ tịch việc khai sinh: 46, 6436 Nơi đăng ký khai sinh : Ủy ban nhân dân Phường Phúc Xá, quận Ba Đình, thành phố Hà Nội Ngày, tháng, năm đăng ký: 10/11/2022 Người đi khai sinh Người thực hiện (Ký, ghi rõ họ, chữ đệm, tên) (Ký, ghi rõ họ, chữ đệm, tên) Nguyễn Thị Thu **Phạm Thị Lan** 

> Bạn phải kiểm tra thông tin khai sinh trước khi lưu và gửi xin cấp số định danh cá nhân! (Sau 7 giây, bạn mới có thể lưu và xin cấp số định danh cá nhân!)

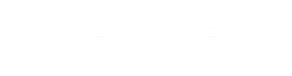

## Xác nhận thông tin

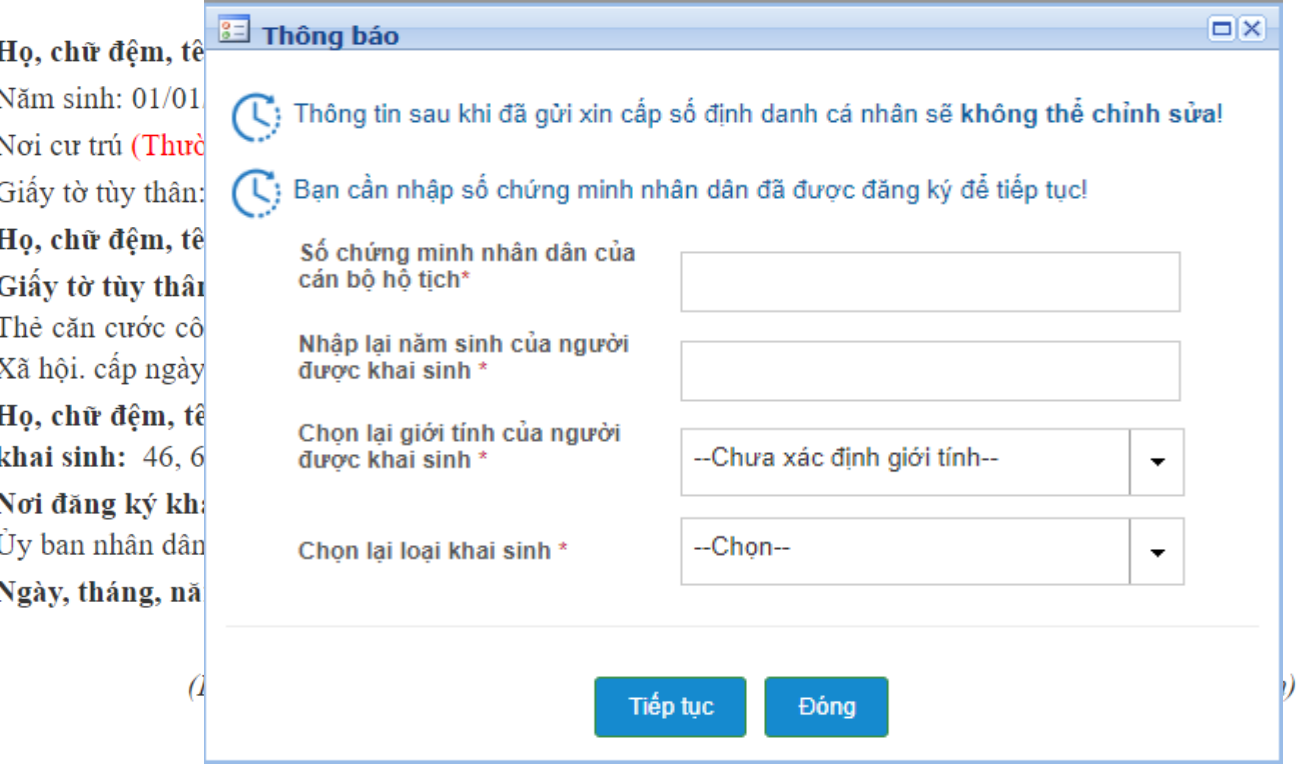

#### Bạn phải kiểm tra thông tin khai sinh trước khi lưu và gửi xin cấp số định danh cá nhân! (Sau 7 giây, bạn mới có thể lưu và xin cấp số định danh cá nhân!)

## Chuyển ký số Khai Sinh

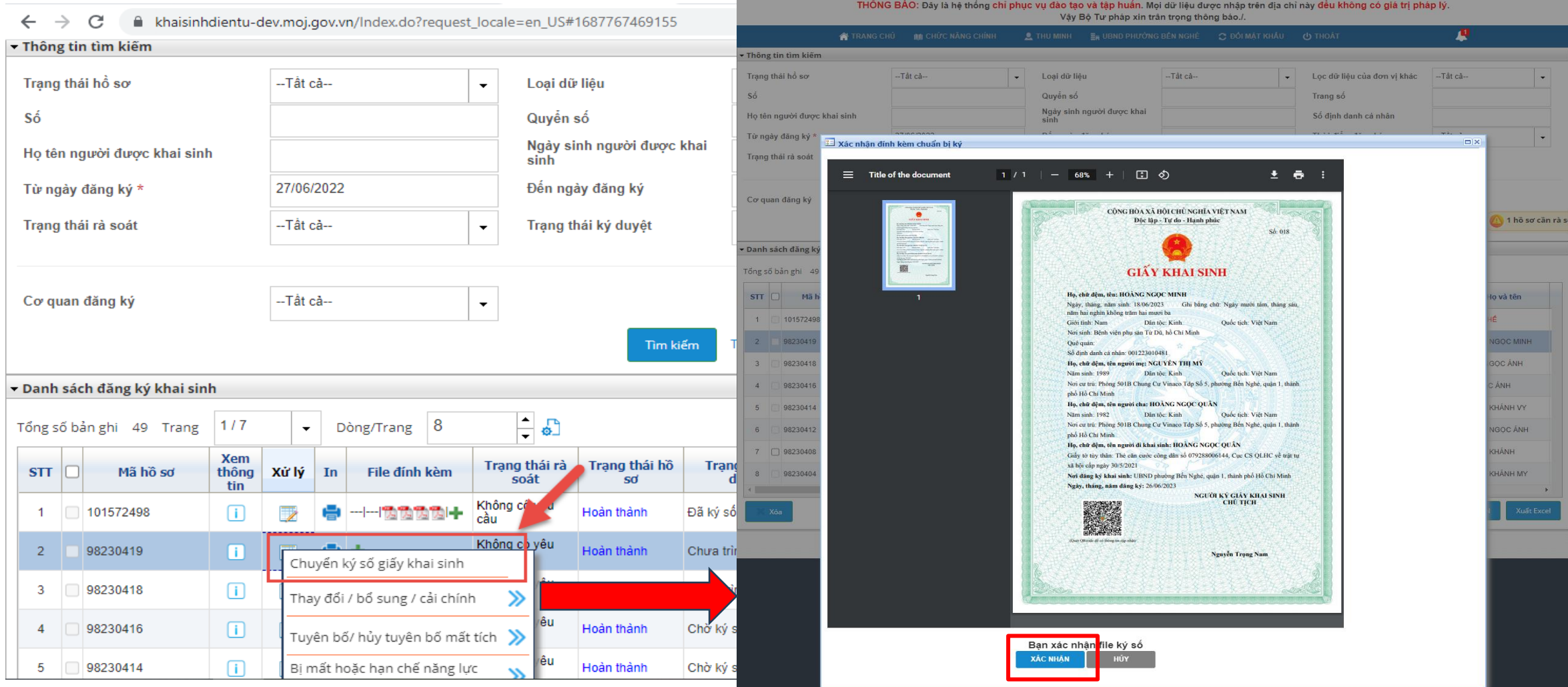

## Lãnh đạo UBND ký số Khai Sinh

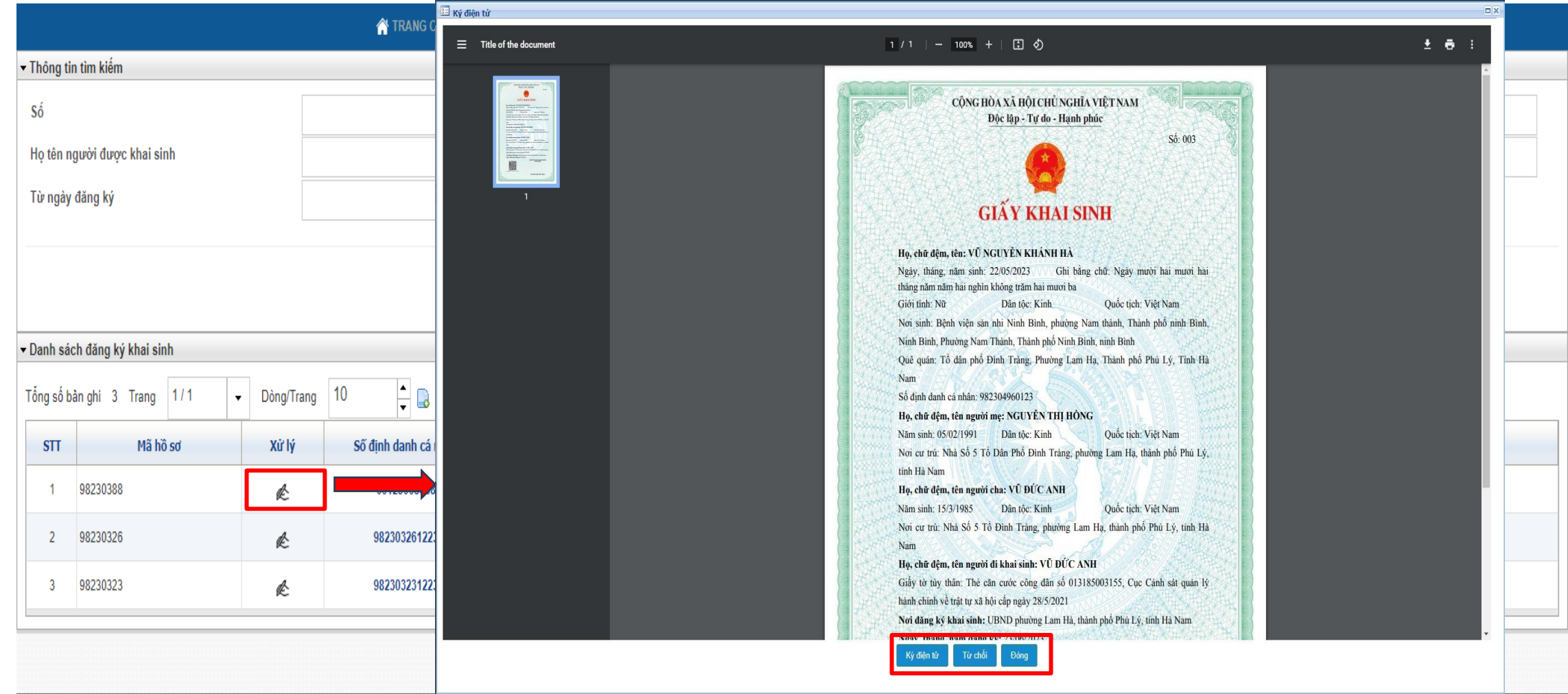

## Lãnh đạo UBND ký số Khai Sinh

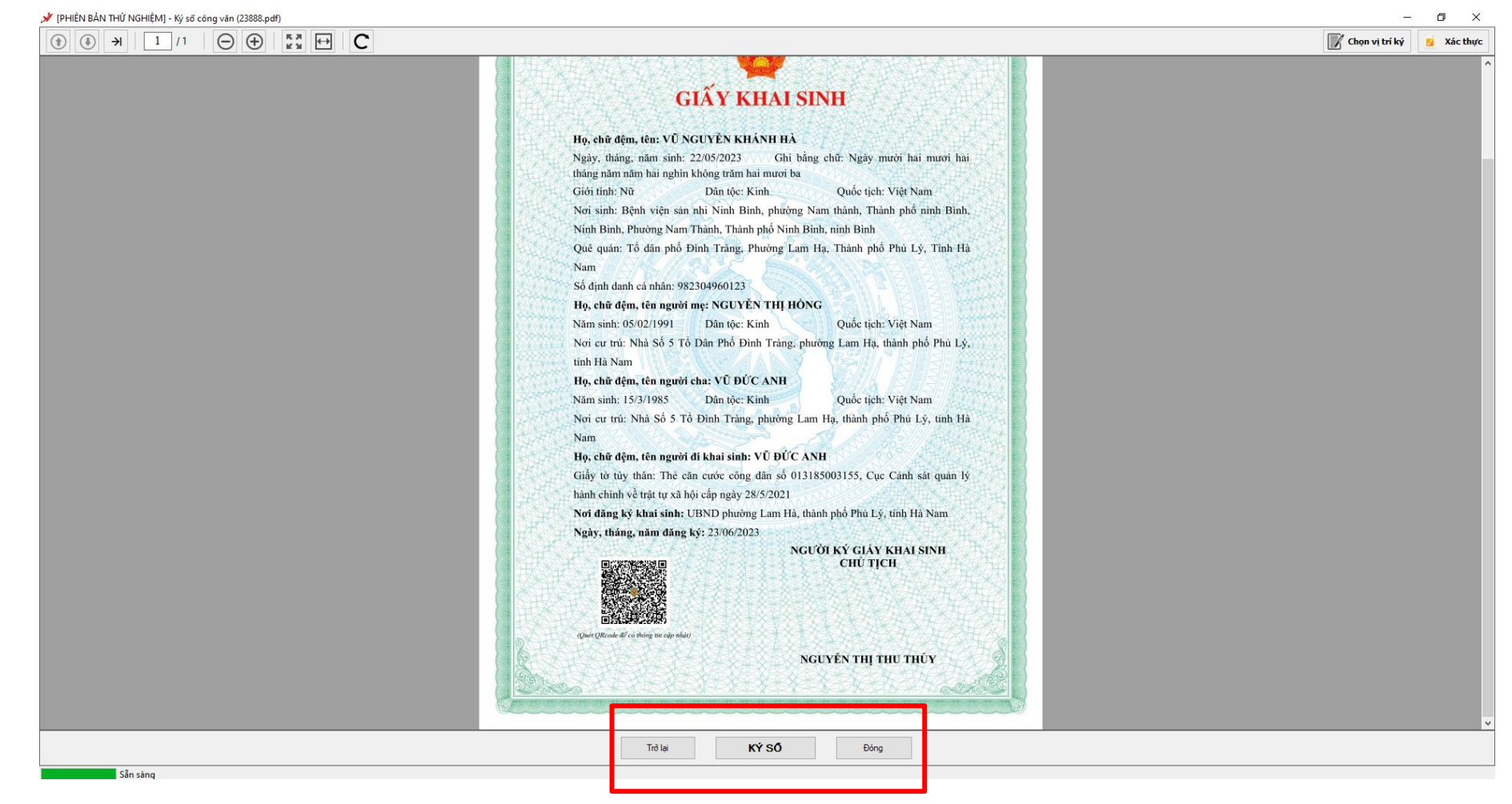

## Ban hành bản điện tử Giấy Khai sinh

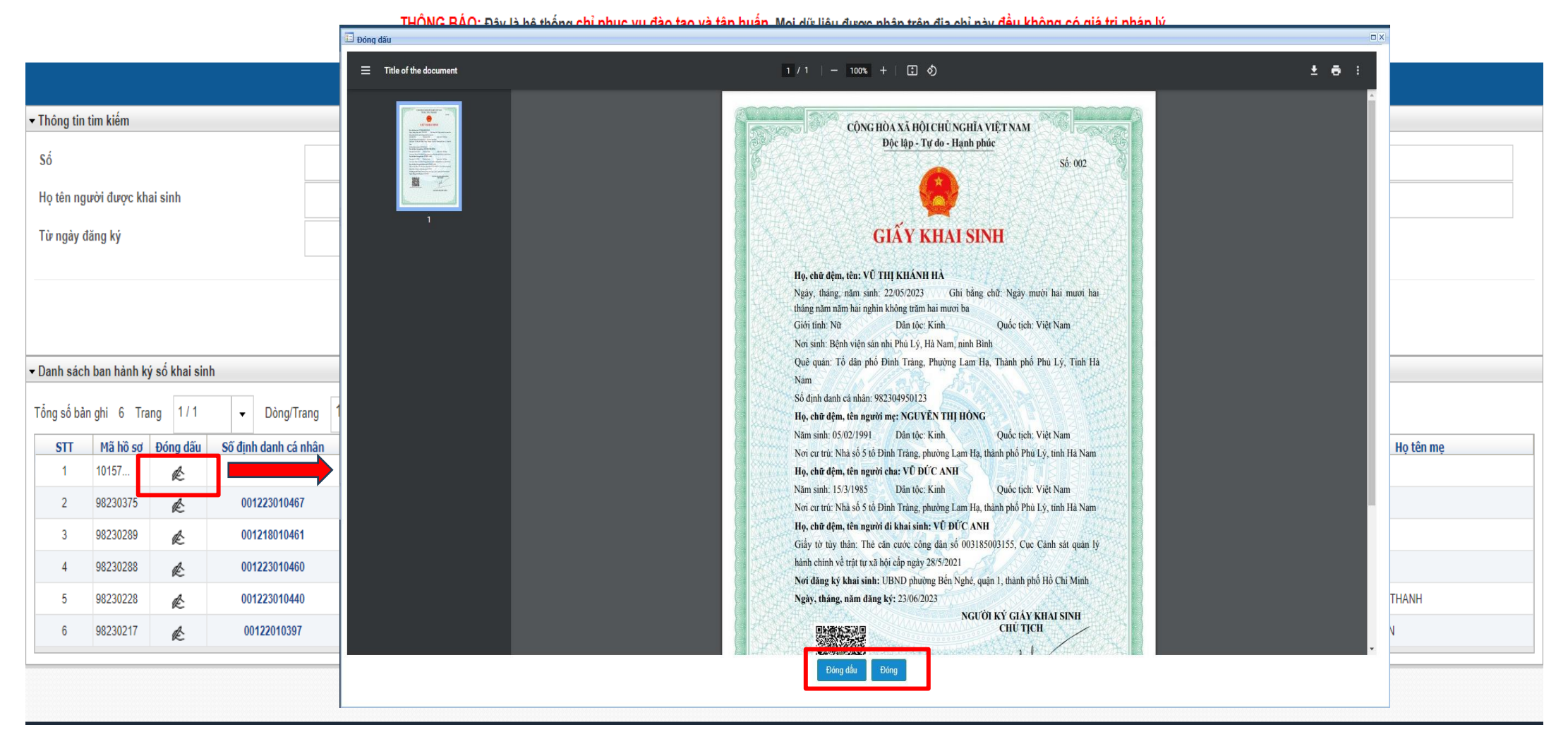

## Ban hành bản điện tử Giấy Khai sinh

FPHIÊN BẢN THỦ NGHIÊM] - Ký số công văn (23888.pdf)

 $\sqrt{2}$ 

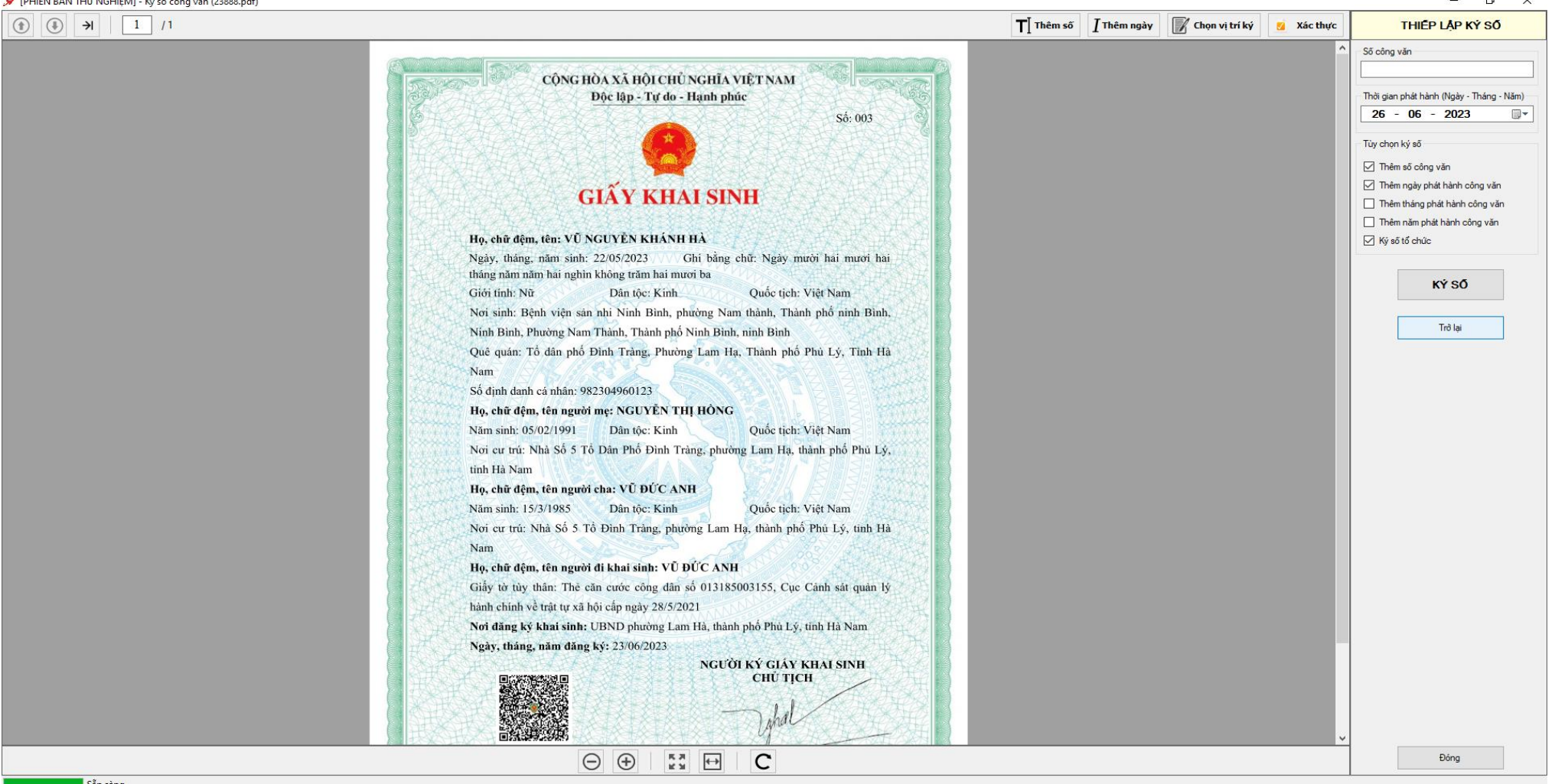

Sẵn sàng

# BẢN ĐIỆN TỬ GIẤY KHAI SINH

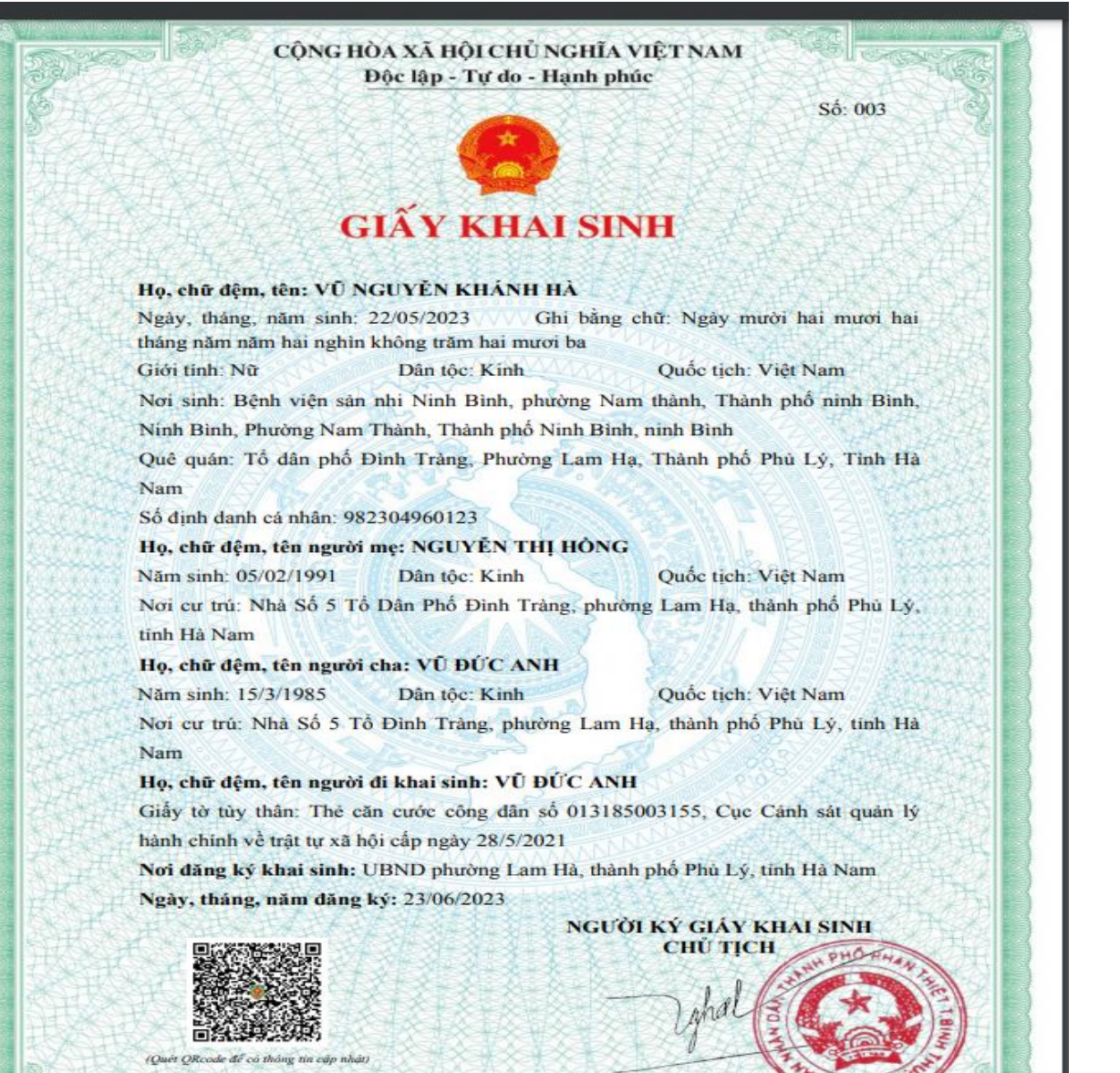

**NGUYÊN THỊ THU THE** 

 $\blacktriangle$ 

## Cập nhật trả kết quả cho công dân

Theo dõi log trao

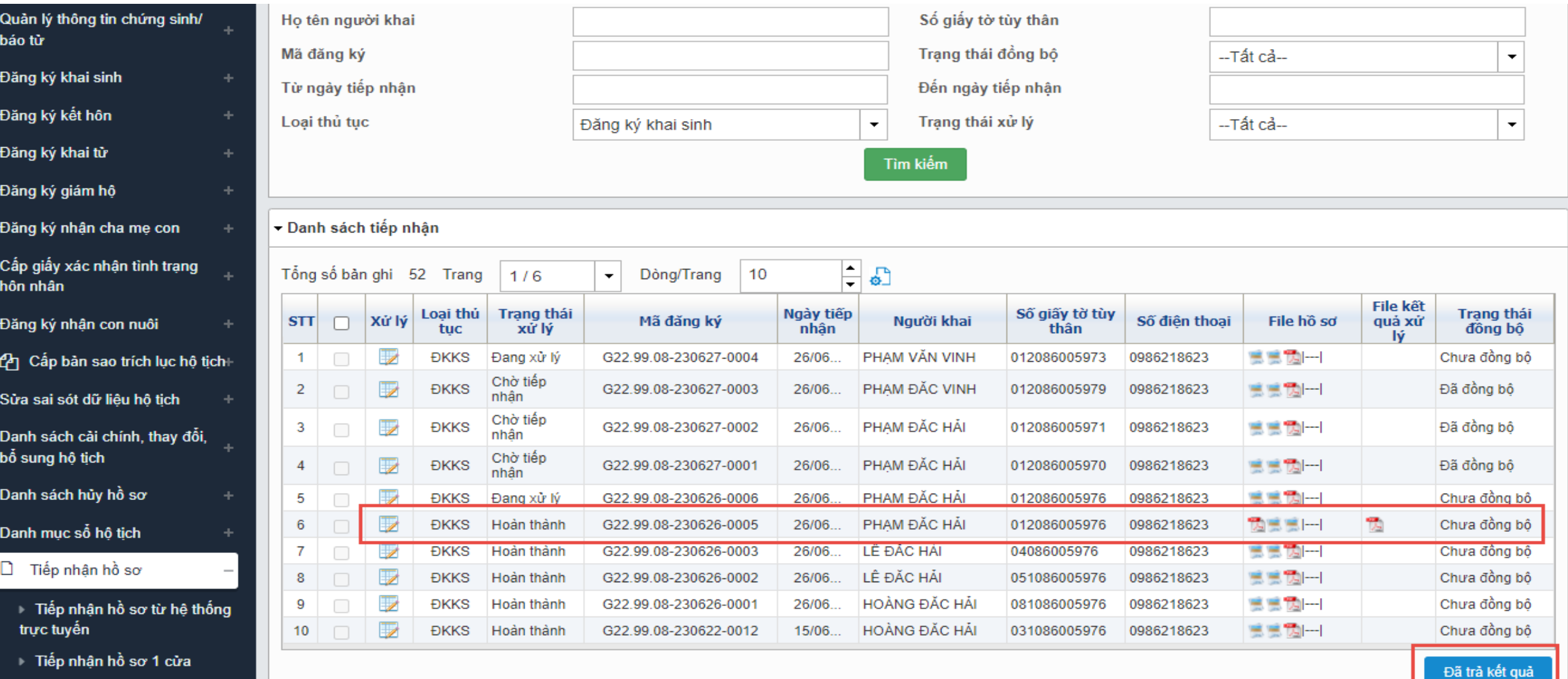

# A HƯỚNG DẦN VÀO SỔ, KÝ SỔ<br>A BAN HÀNH TRÍCH LỤC KHAI

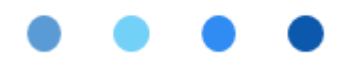

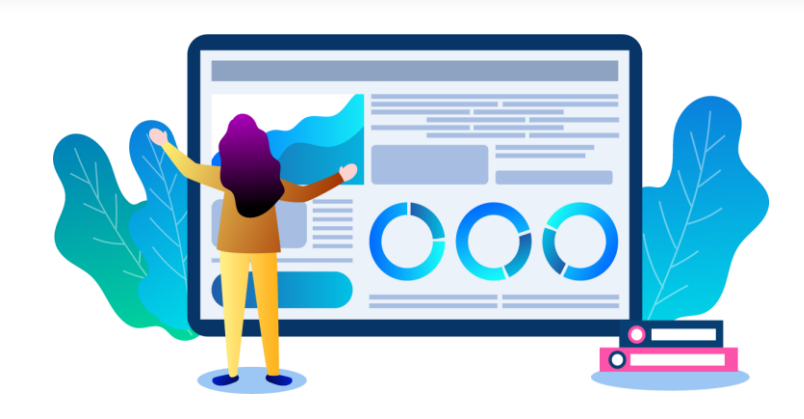

## Danh sách khai tử

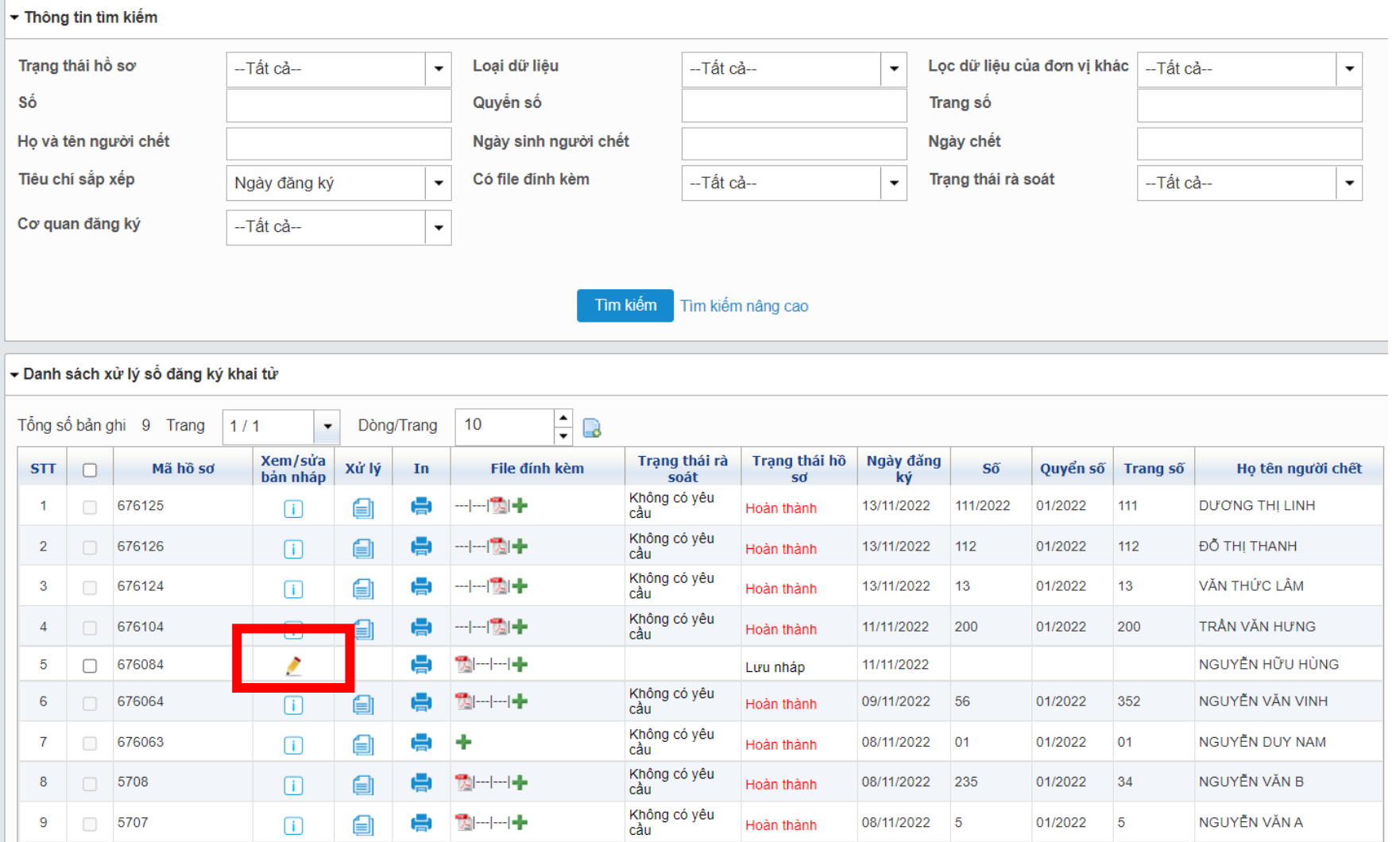

## Danh sách khai tử

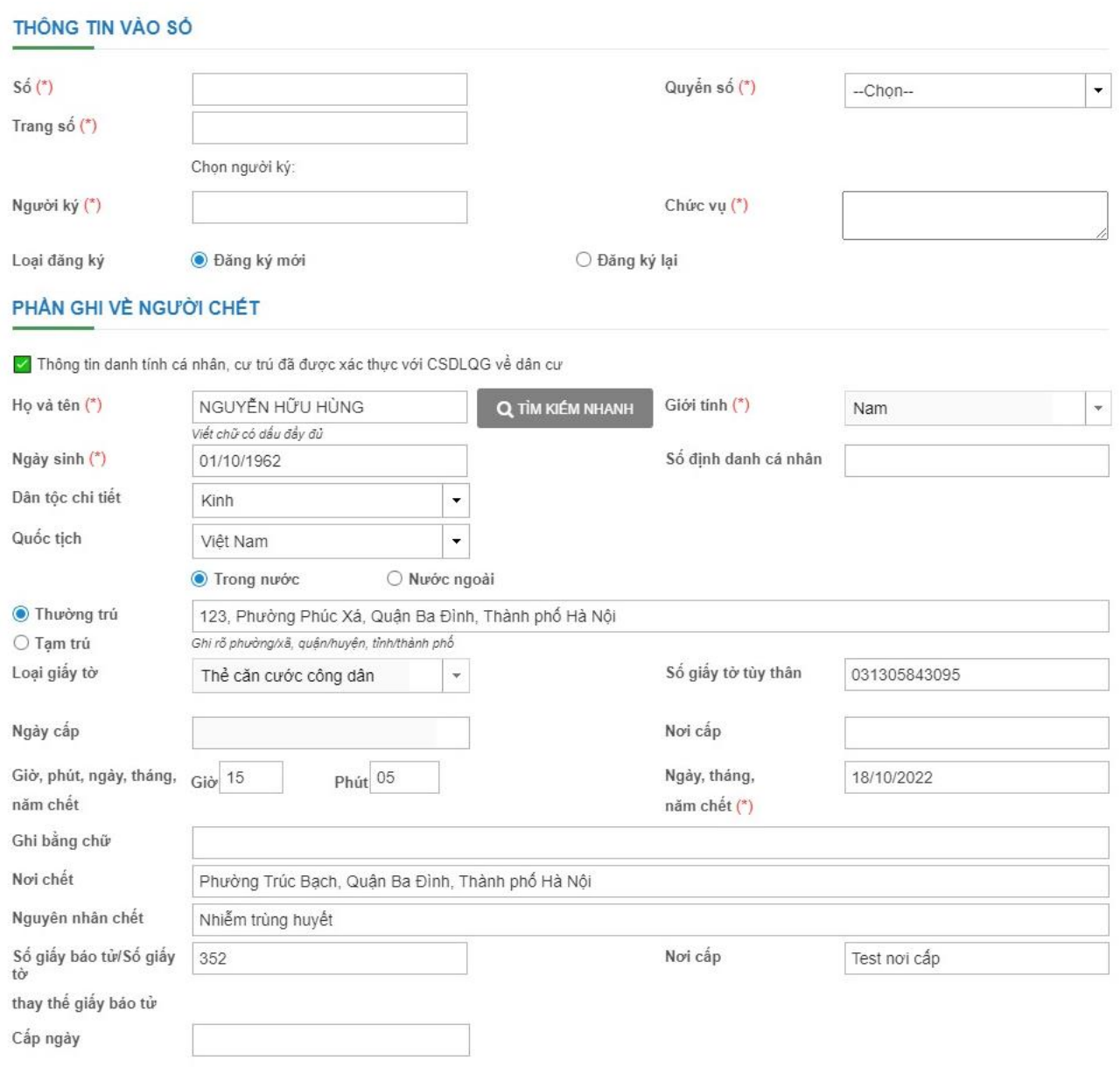

## Lưu chính thức

#### NGƯỜI ĐI ĐĂNG KÝ KHAI TỪ

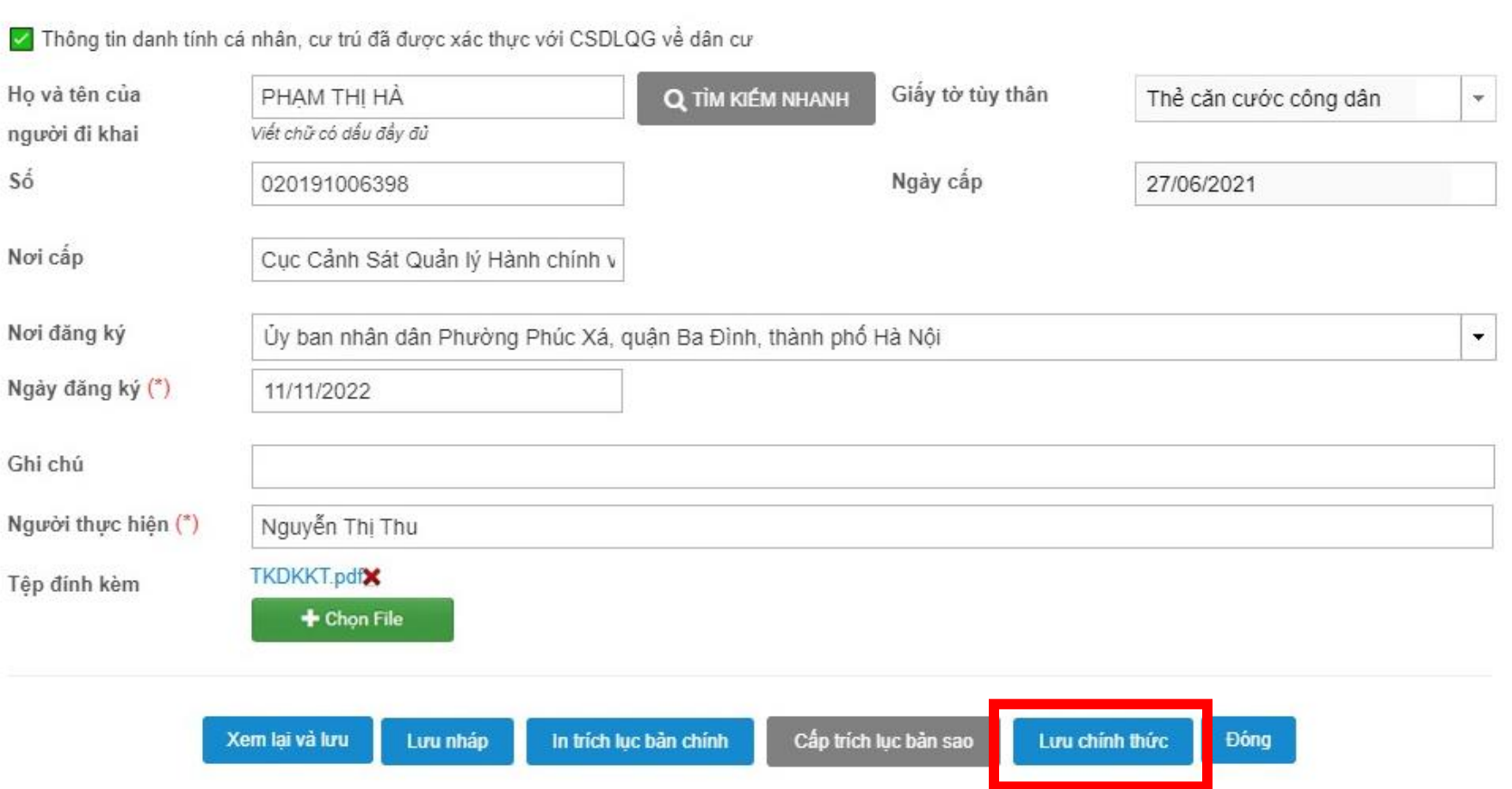

## Chuyển ký số Trích lục Khai tử

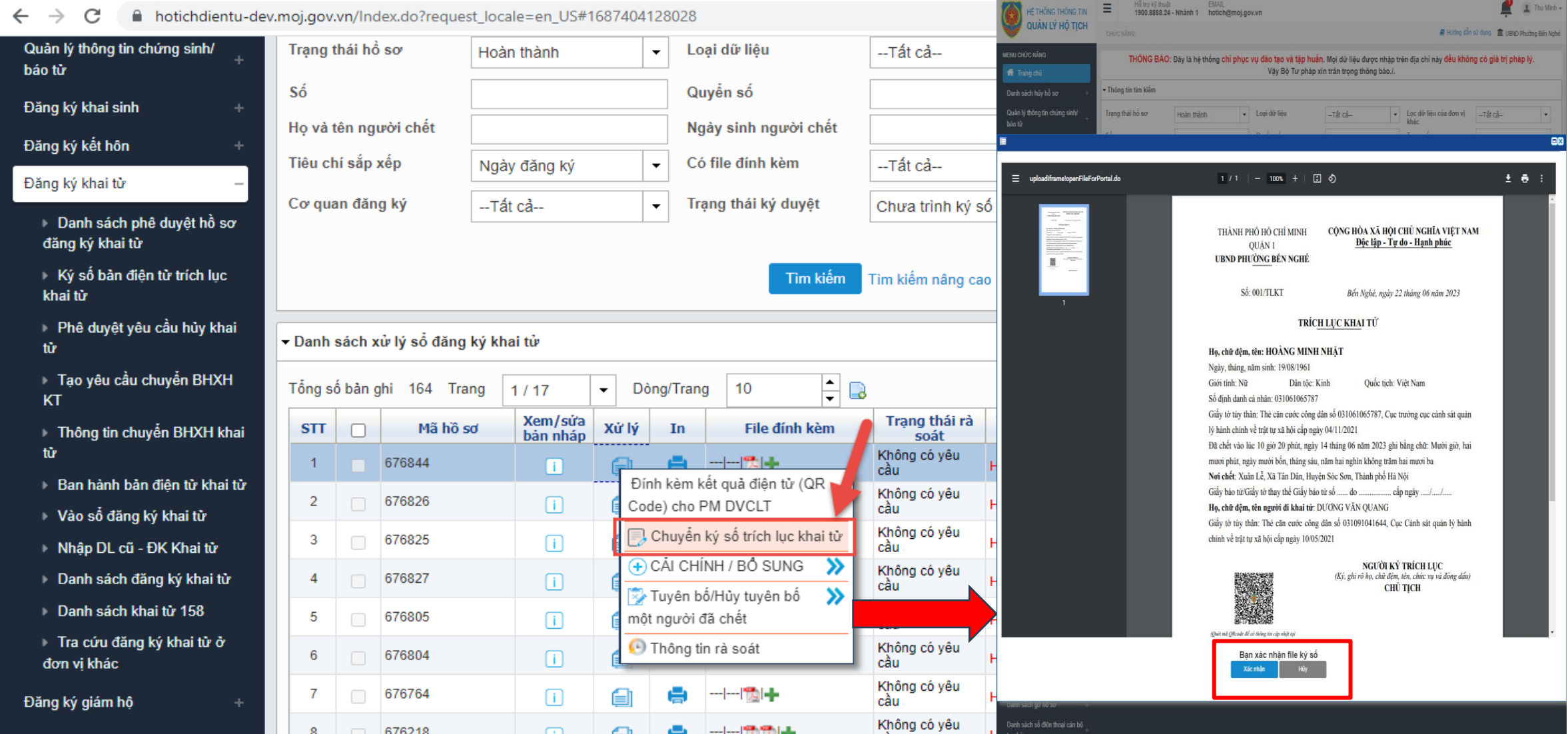

## Lãnh đạo UBND ký số Khai Sinh

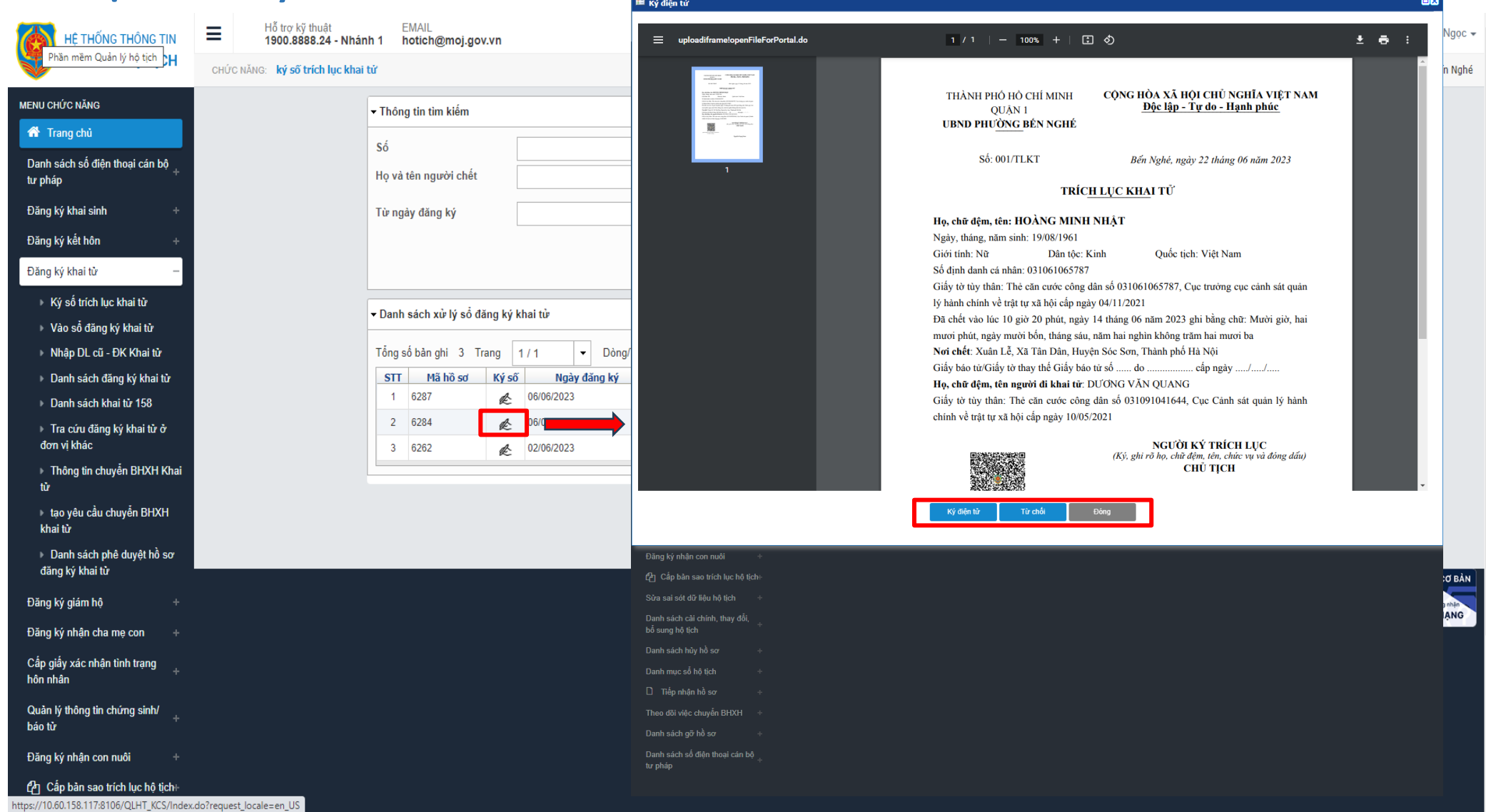

## Lãnh đạo UBND ký số Trích lục khai tử

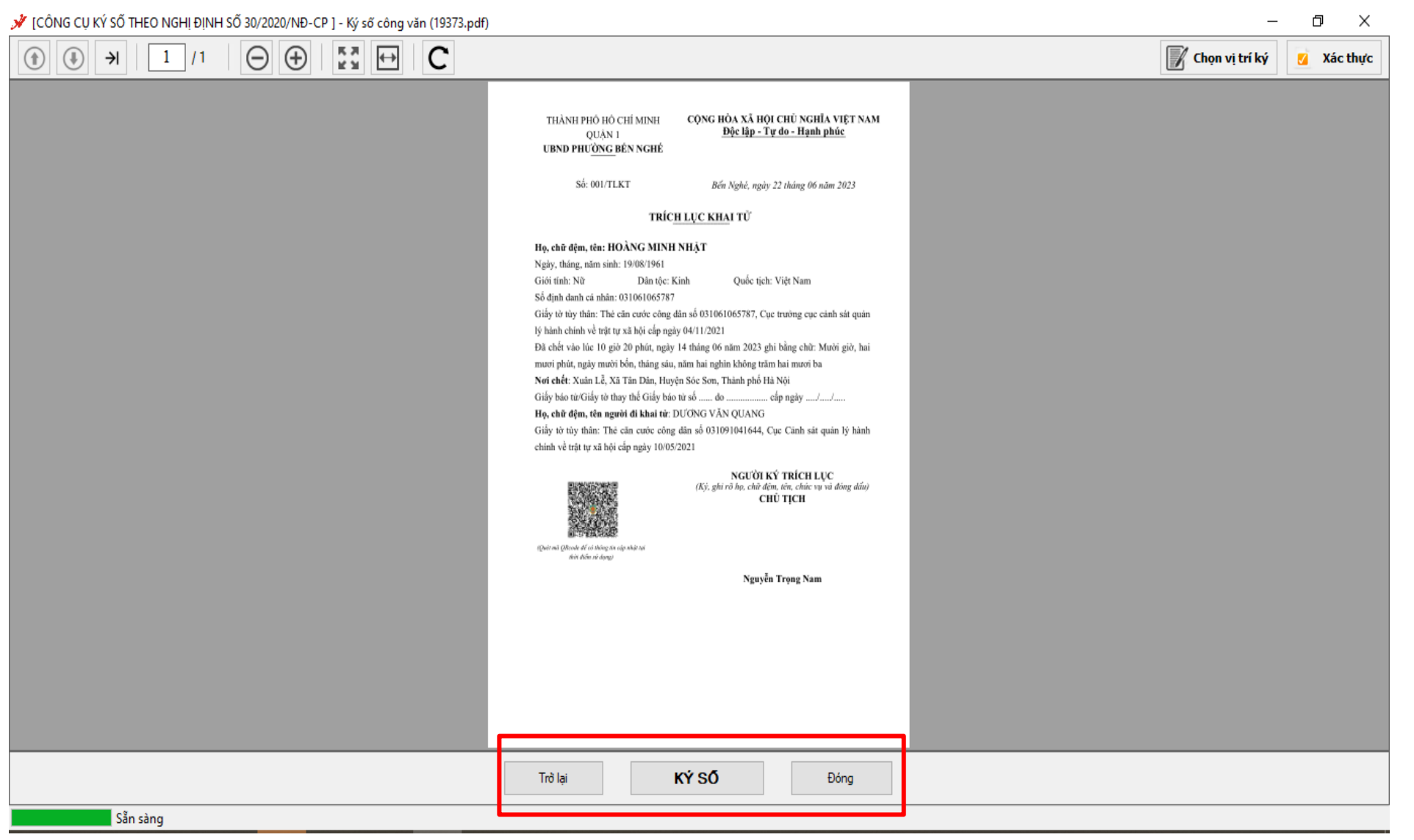

## Ban hành bản điện tử Trích lục khai tử

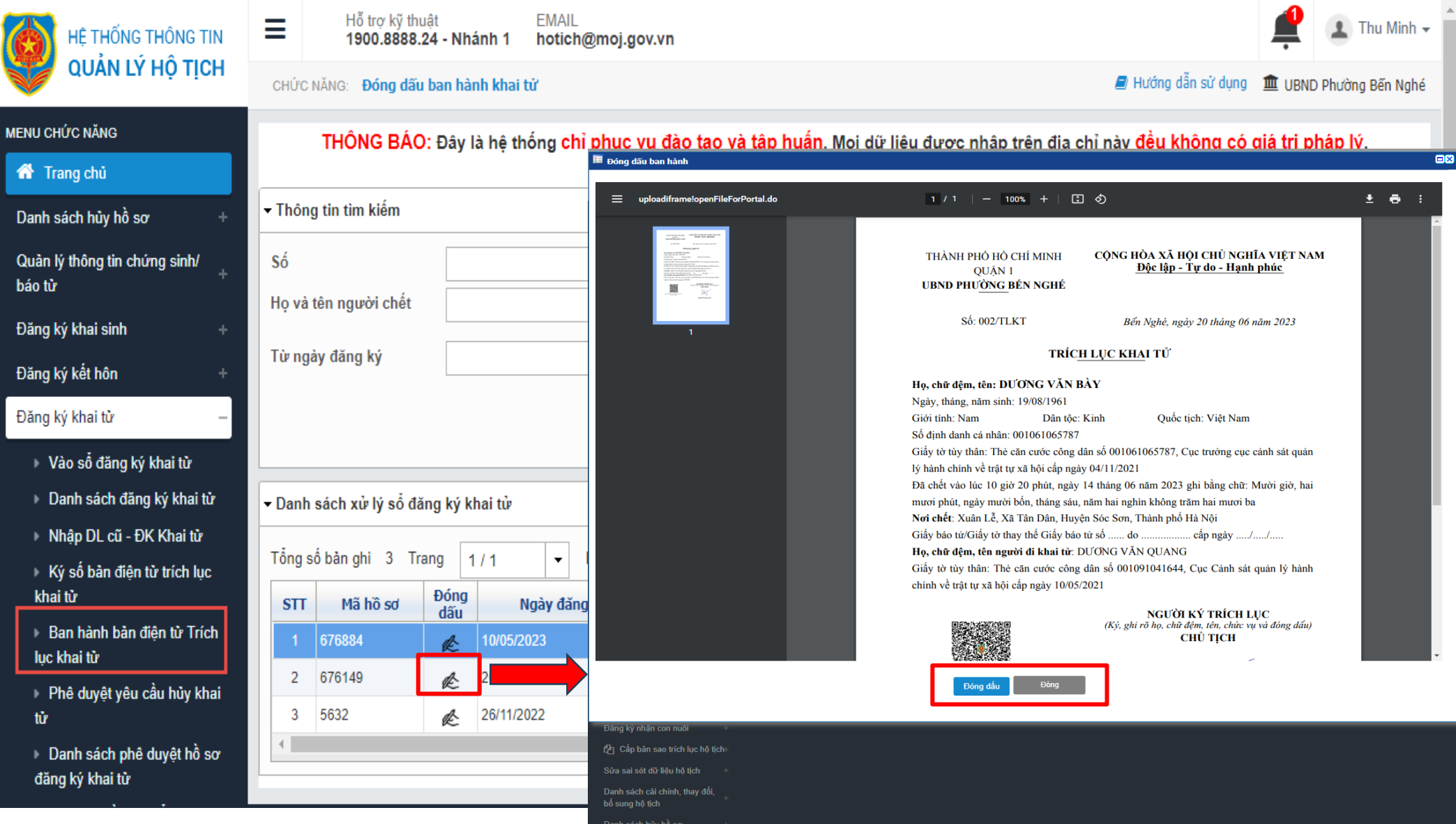

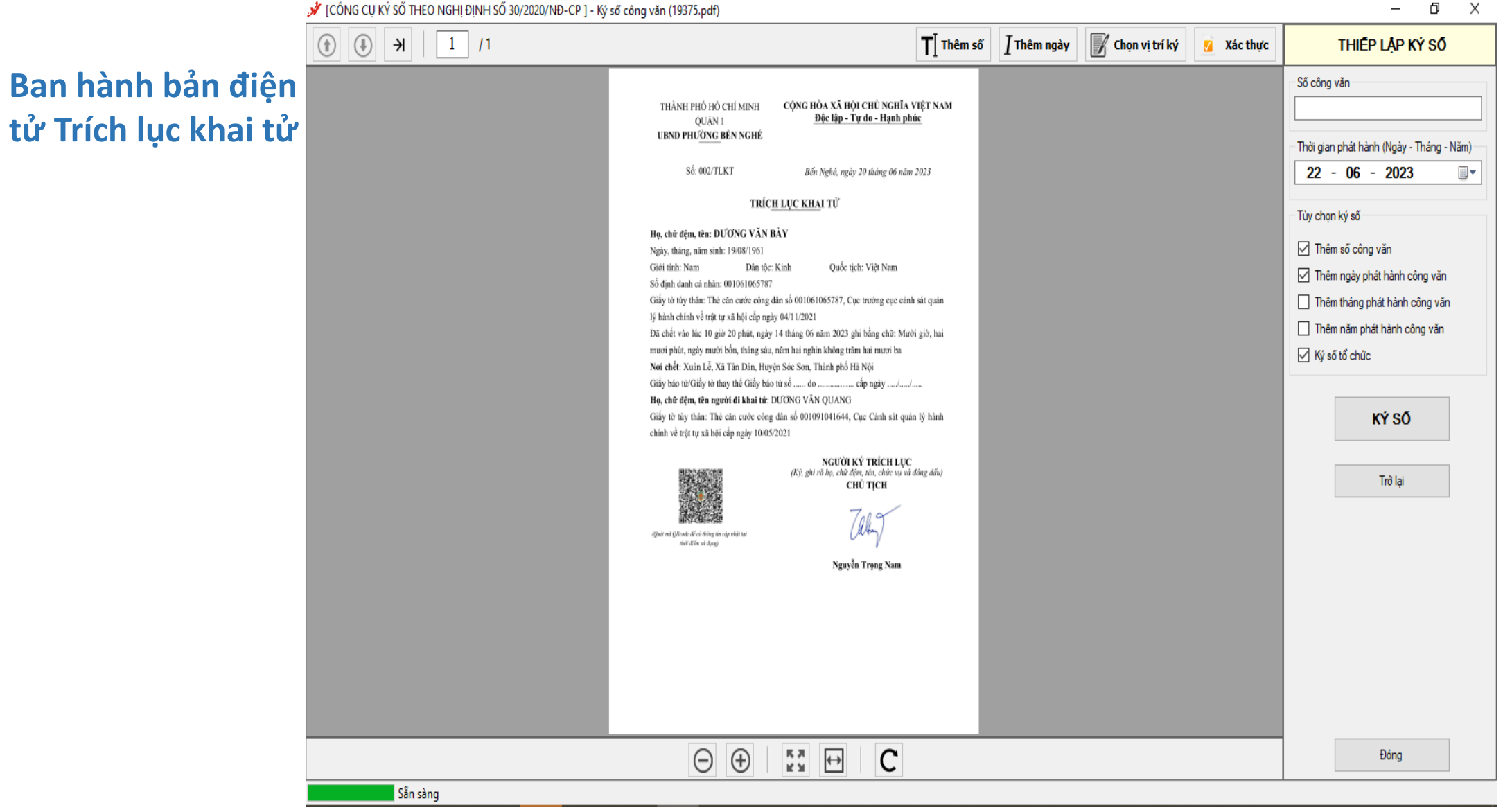

# BẢN ĐIỆN TỬ TRÍCH LỤC KHAI TỬ

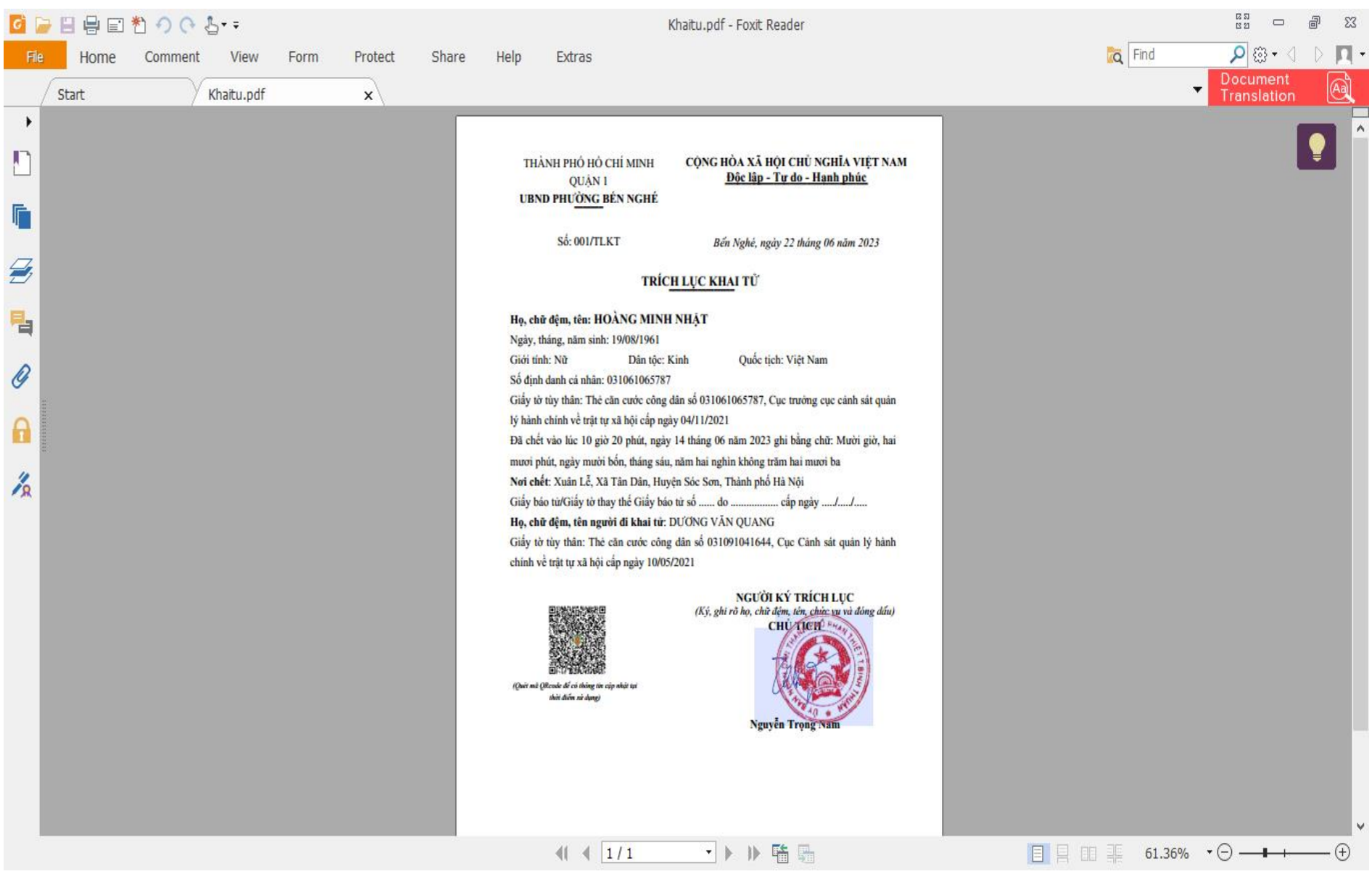

## Kiểm tra trạng thái trả kết quả

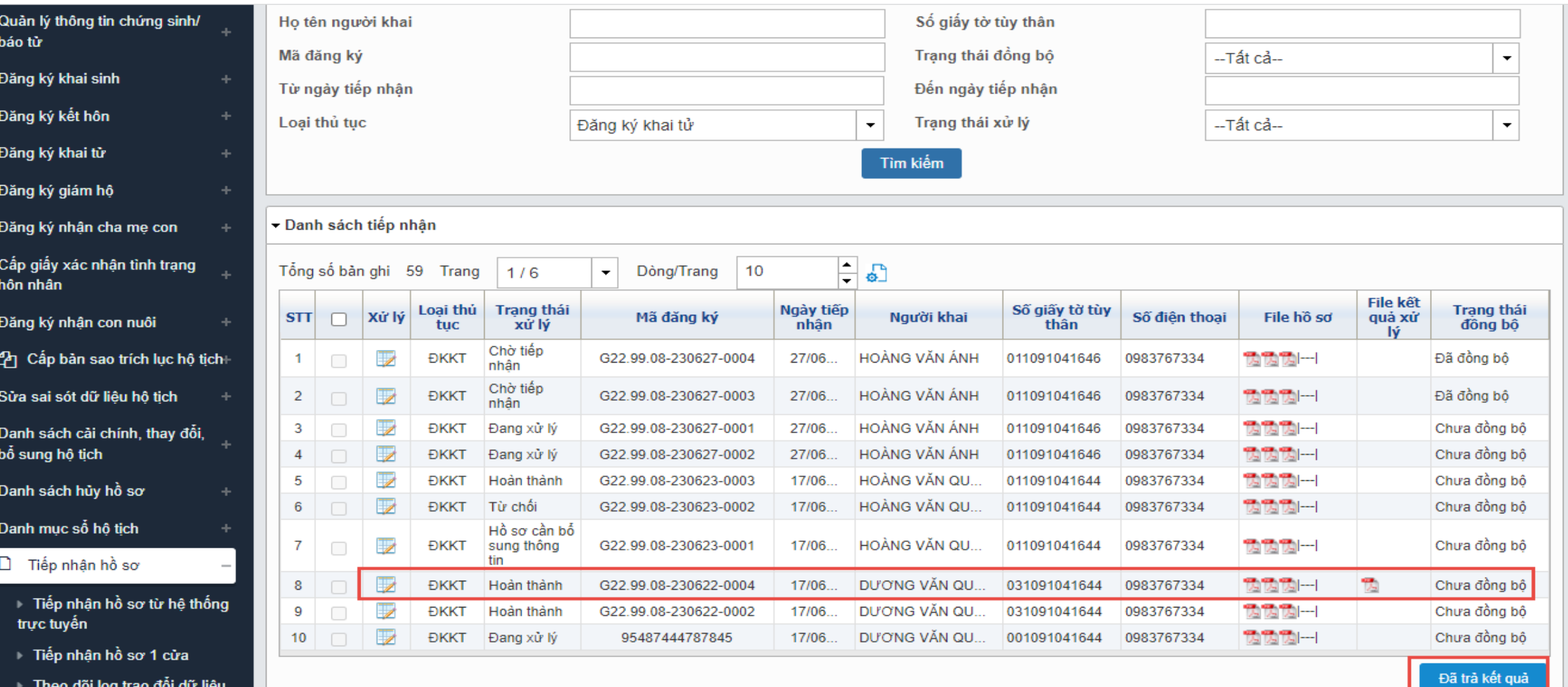

 $\Delta$ 

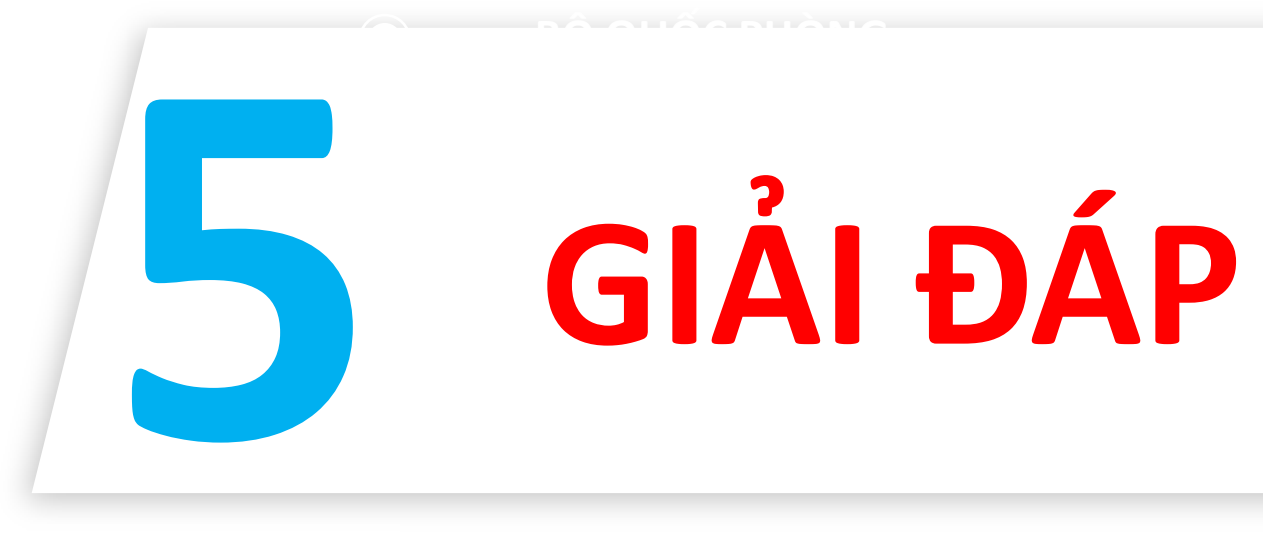

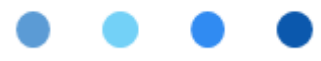

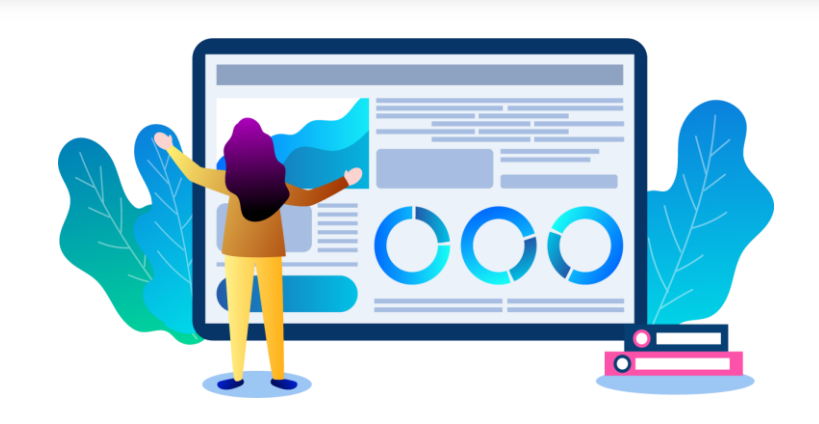

THÔNG TIN HỖ TRỢ

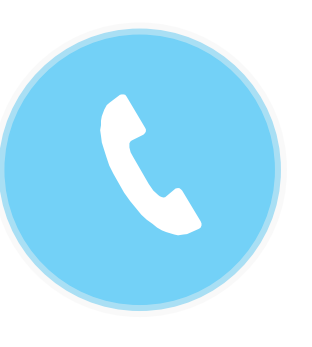

# Điện thoại: 1900.888.24 - N1 Email: hotich@moj.gov.vn

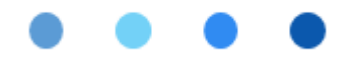

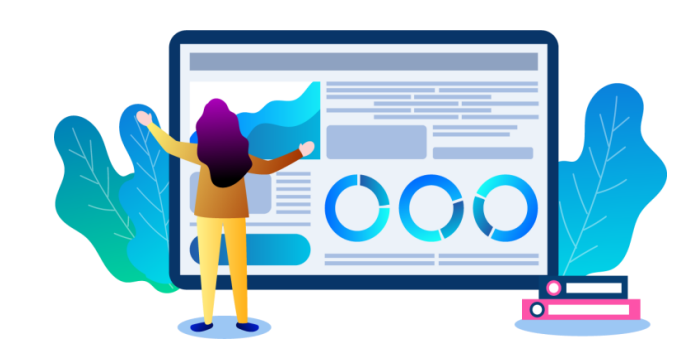

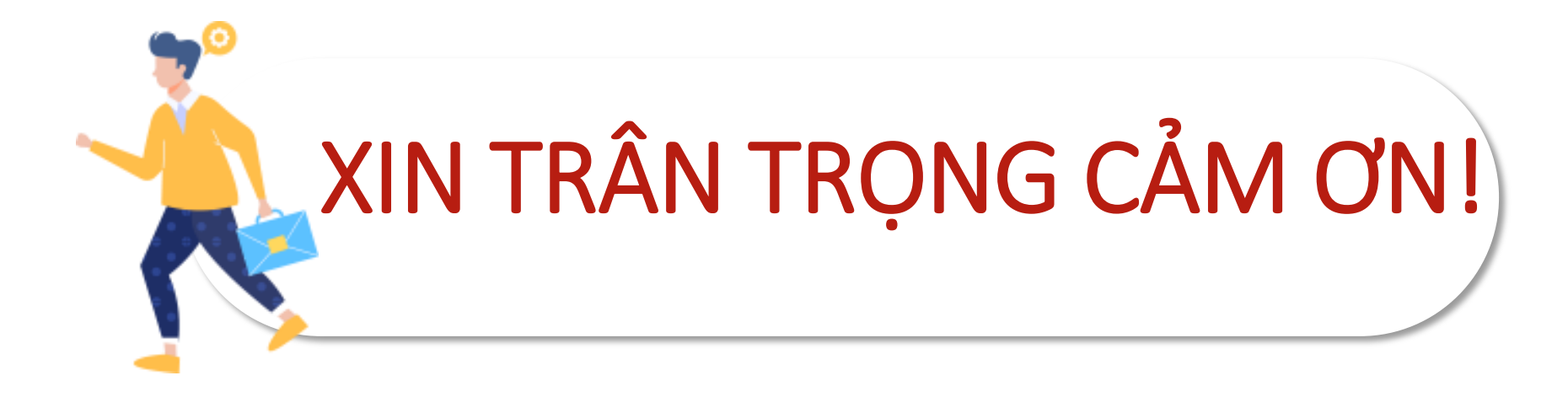

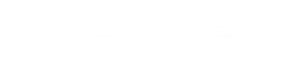